# Machine Learning in Python with scikit-learn

#### O'Reilly Webcast Aug. 2014

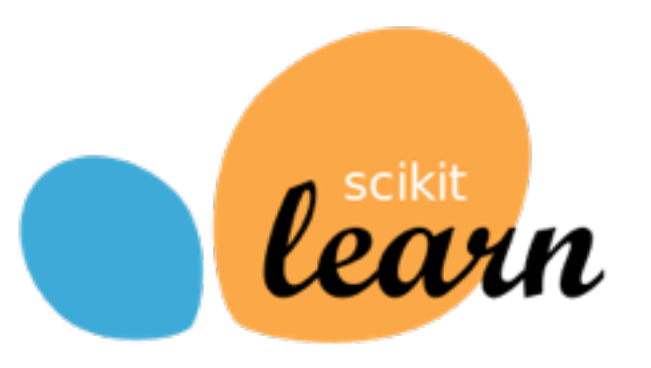

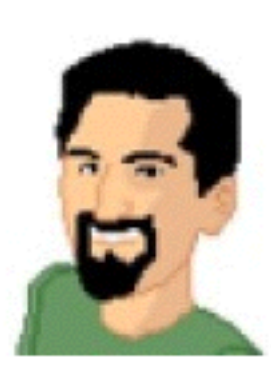

#### **Olivier Grisel** @ogrisel

Datageek, contributor to scikit-learn, works with Python / Java / Clojure / Pig, interested in Machine Learning, NLProc, {Big|Linked|Open} Data and braaains! Paris, France · http://github.com/ogrisel

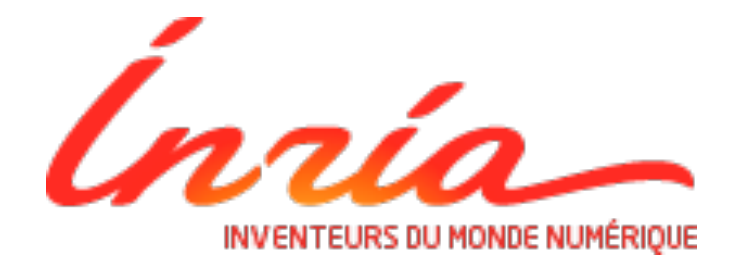

### Outline

- Machine Learning refresher
- scikit-learn
- How the project is structured
- Some improvements released in 0.15
- Ongoing work for 0.16

### Predictive modeling  $\sim$  = machine learning

- Make predictions of outcome on new data
- Extract the structure of historical data
- Statistical tools to summarize the training data into a executable predictive model
- Alternative to hard-coded rules written by experts

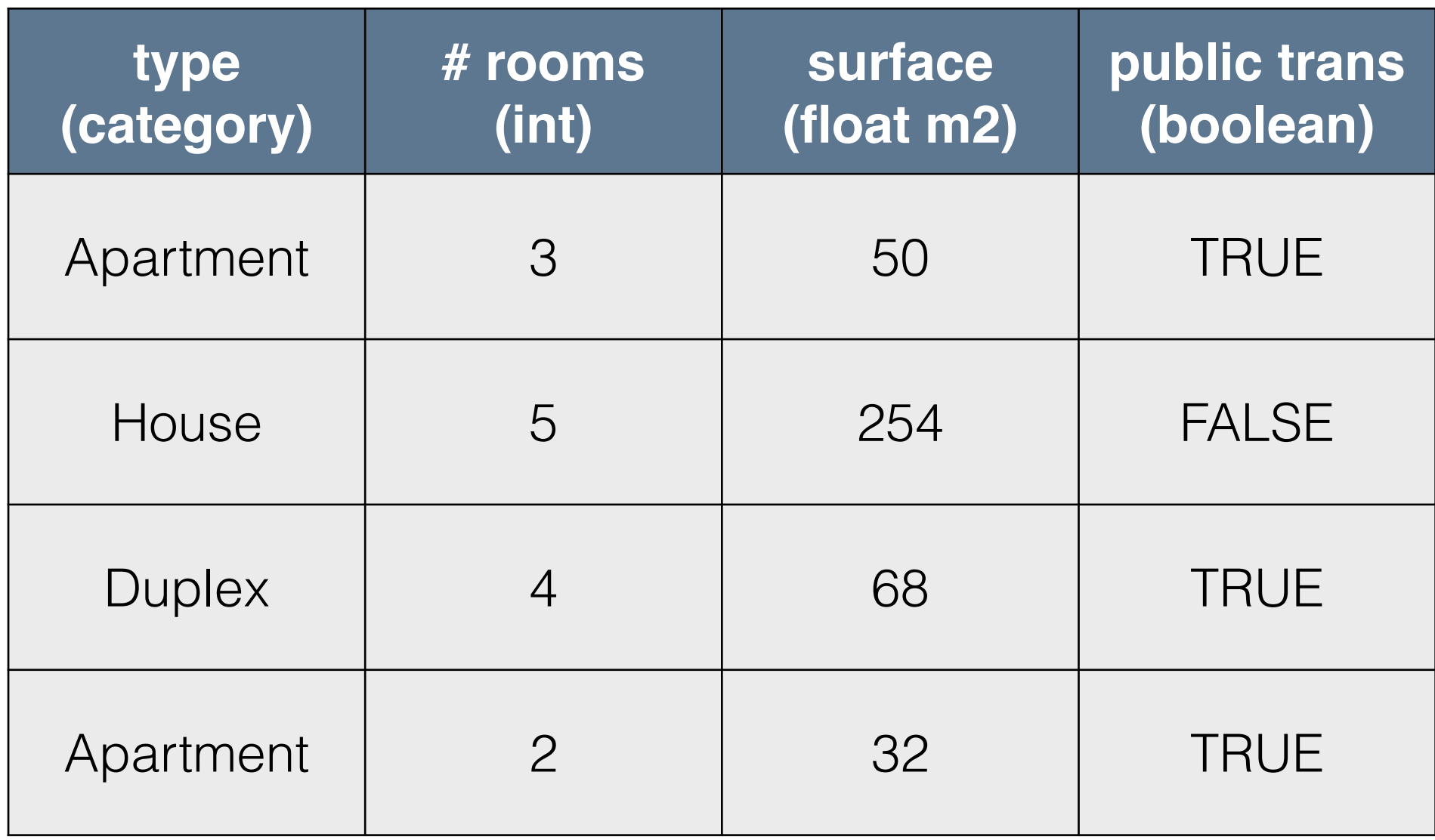

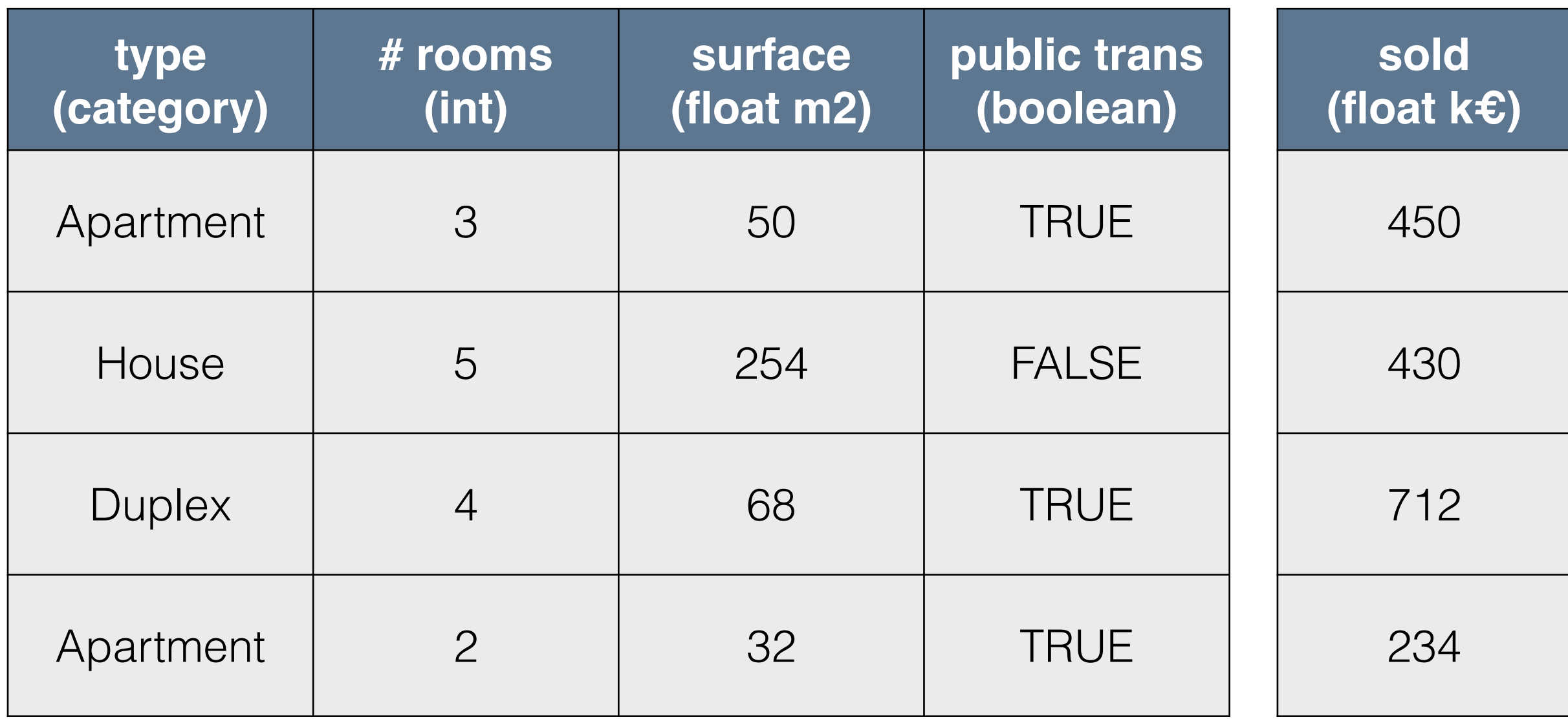

#### features target

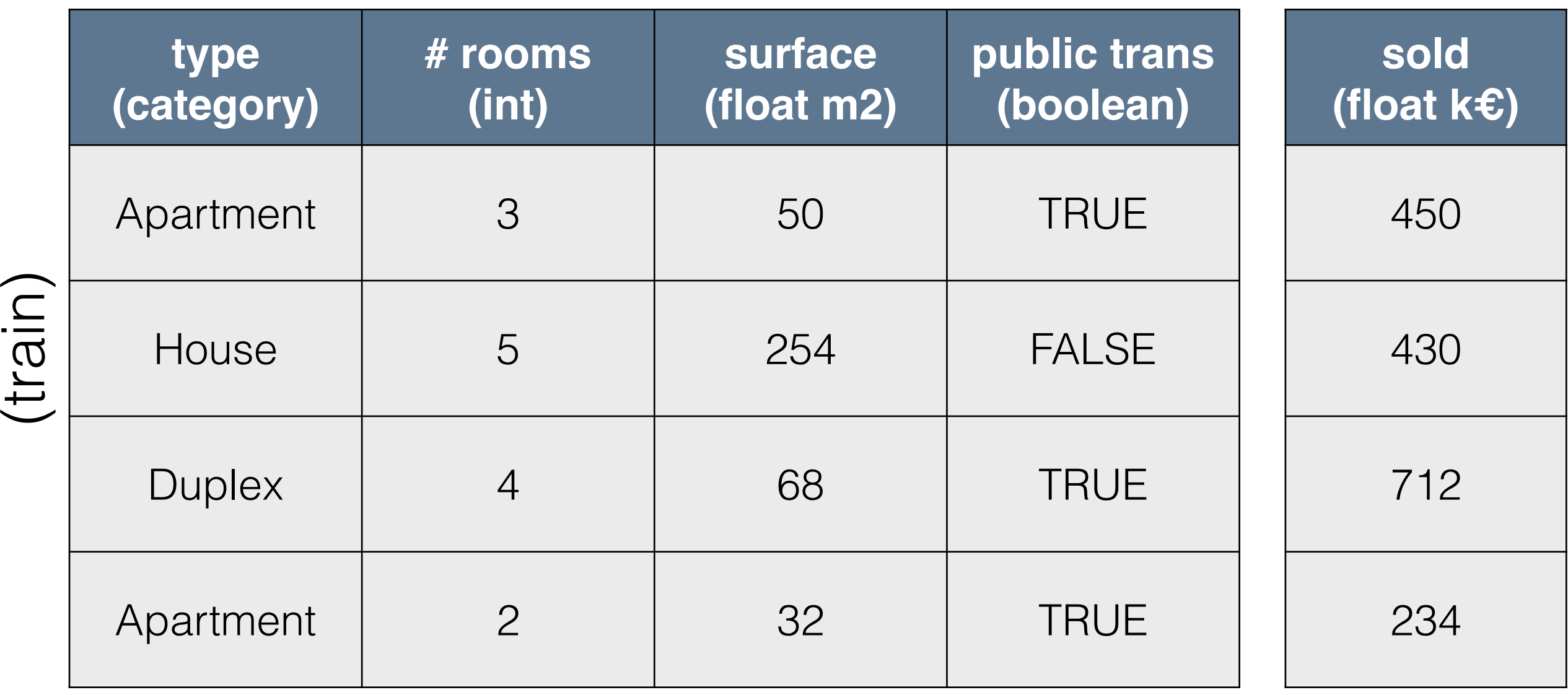

samples

#### features target

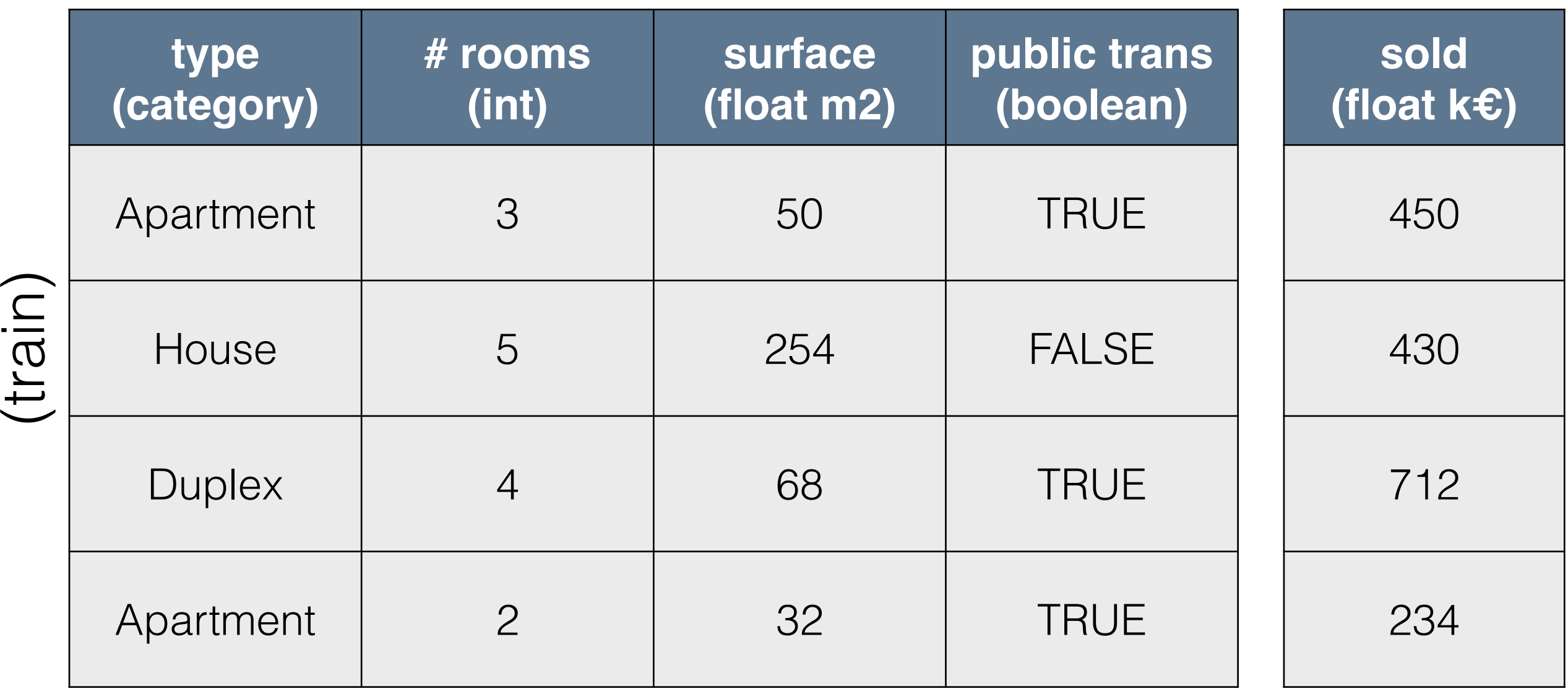

samples (test)

samples

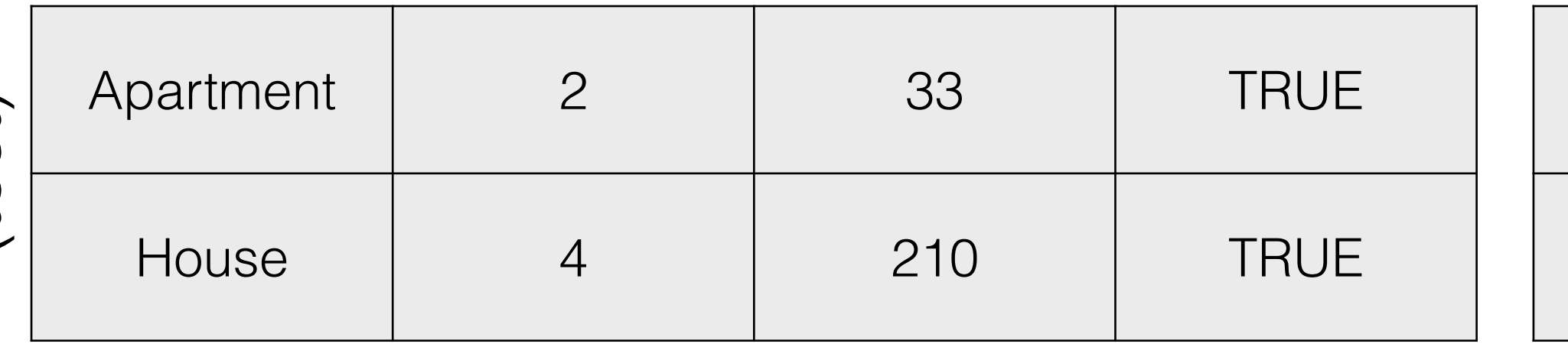

 $\ddot{?}$ ?<br>?<br>?  $\ddot{?}$ 

**Training** text docs images sounds transactions

**Training** text docs images sounds transactions

Labels

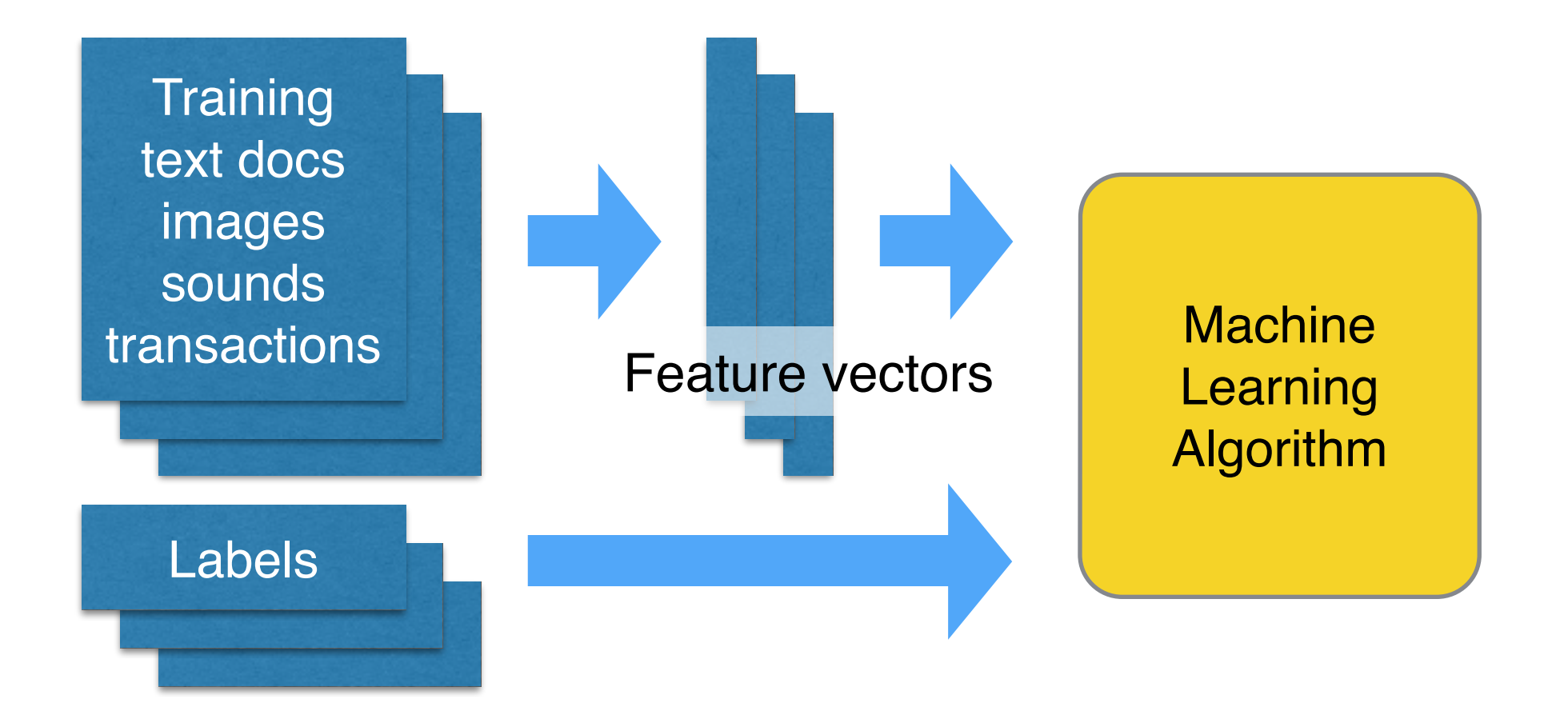

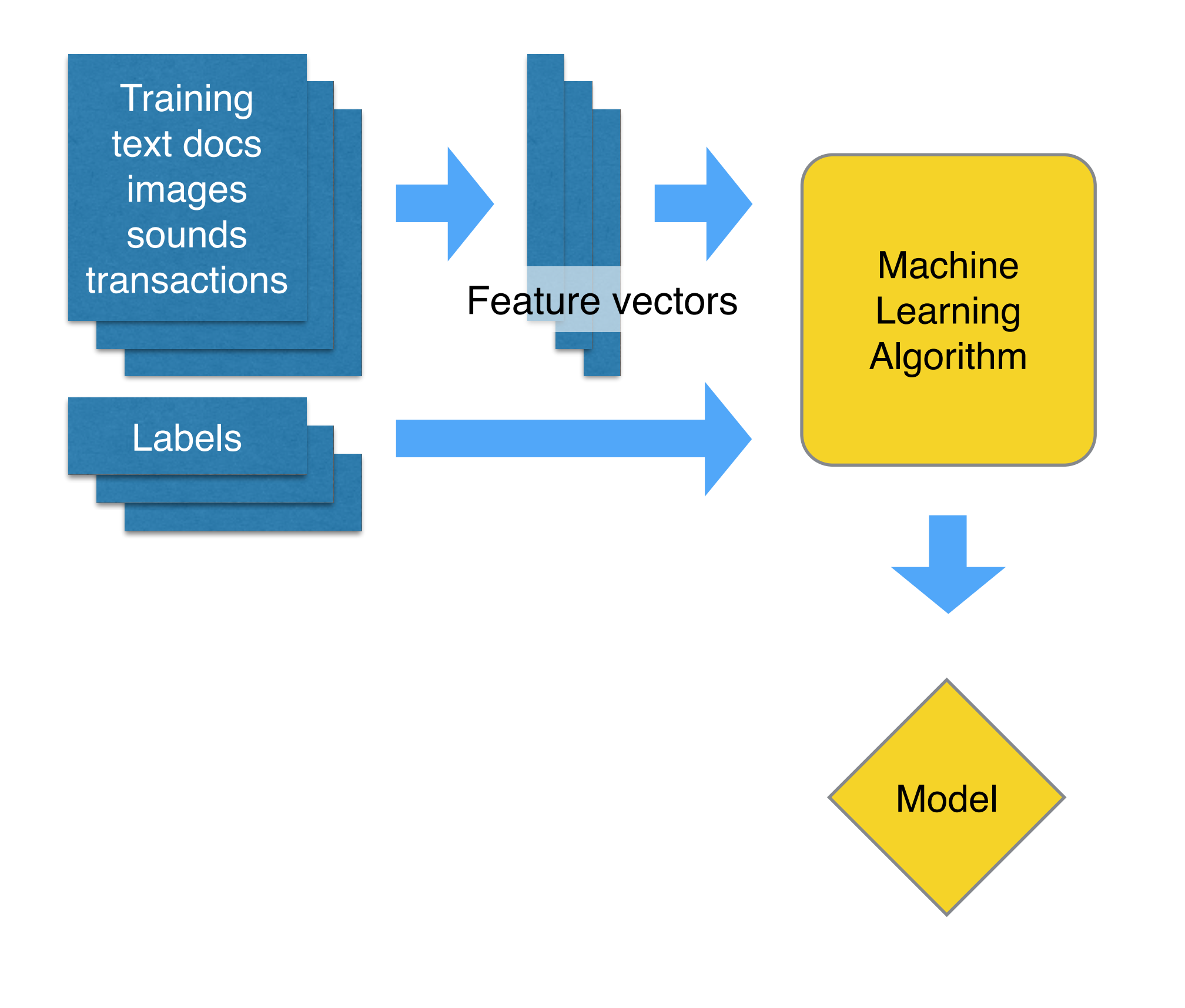

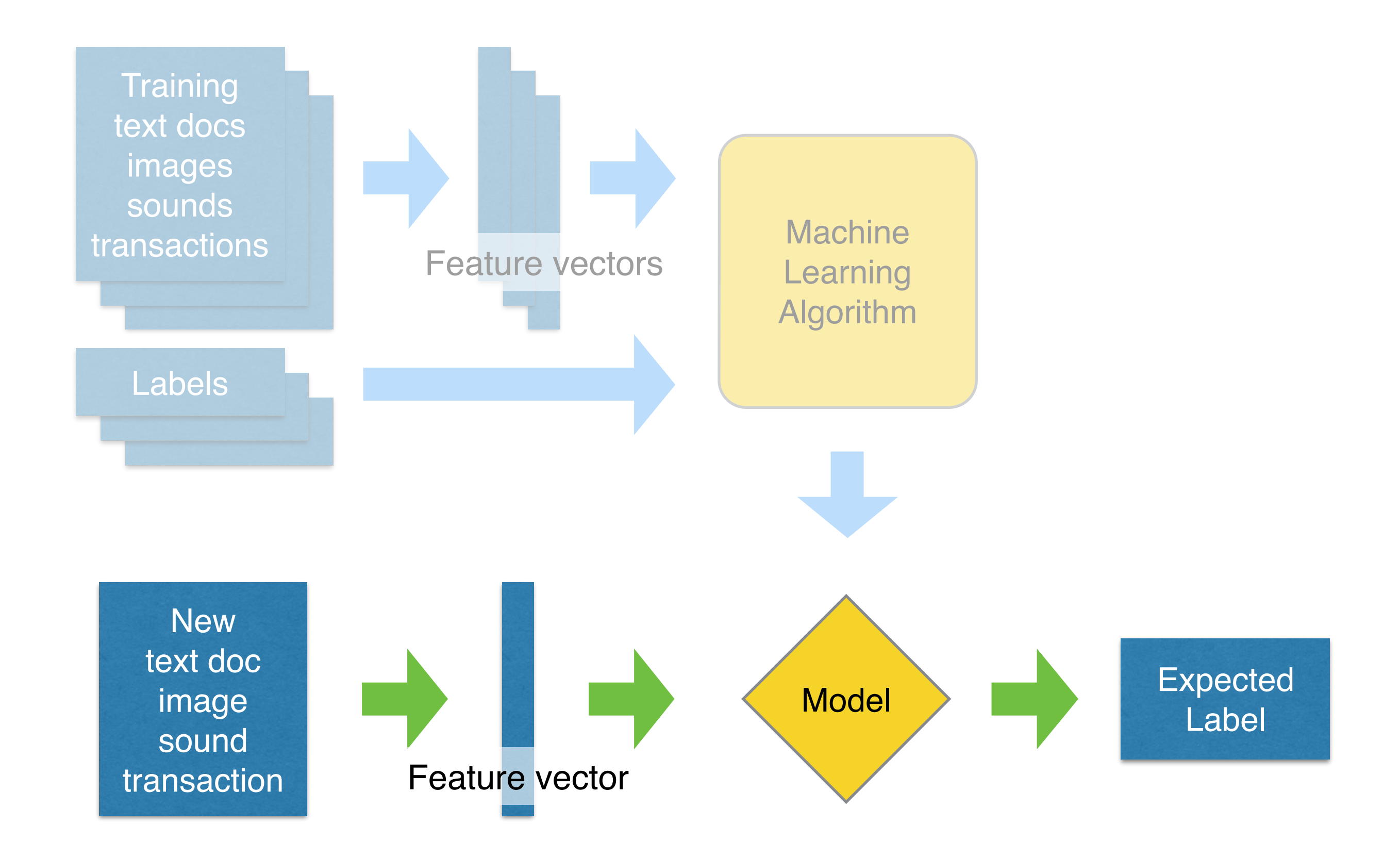

## Applications in Business

- Forecast sales, customer churn, traffic, prices
- Predict CTR and optimal bid price for online ads
- Build computer vision systems for robots in the industry and agriculture
- Detect network anomalies, fraud and spams
- Recommend products, movies, music

# Applications in Science

- Decode the activity of the brain recorded via fMRI / EEG / MEG
- Decode gene expression data to model regulatory networks
- Predict the distance of each star in the sky
- Identify the Higgs boson in proton-proton collisions

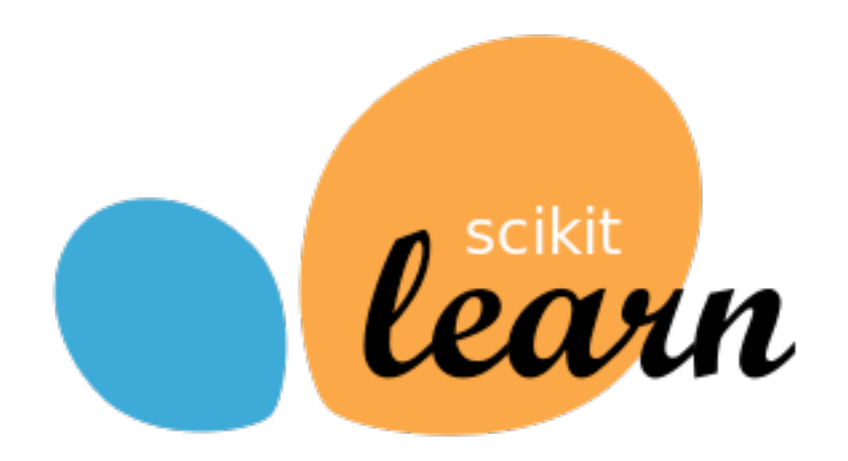

- Library of Machine Learning algorithms
- Focus on established methods (e.g. ESL-II)
- Open Source (BSD)
- Simple **fit** / **predict** / **transform** API
- Python / NumPy / SciPy / Cython
- Model Assessment, Selection & Ensembles

## Support Vector Machine

from sklearn.svm import SVC

```
model = SVC(kerne1="rbf", C=1.0, gamma=1e-4)model.fit(X_train, y_train)
```
y\_predicted = **model.predict**(X\_test)

```
from sklearn.metrics import f1_score
f1 score(y test, y predicted)
```
### Linear Classifier

from sklearn.linear model import SGDClassifier

```
model = SGDClassifier(alpha=1e-4, penalty="elasticnet")
model.fit(X_train, y_train)
```
y\_predicted = **model.predict**(X\_test)

```
from sklearn.metrics import f1_score
f1 score(y test, y predicted)
```
### Random Forests

from sklearn.ensemble import RandomForestClassifier

```
model = RandomForestClassifier(n_estimators=200)
model.fit(X_train, y_train)
```
y\_predicted = **model.predict**(X\_test)

```
from sklearn.metrics import f1_score
f1_score(y test, y predicted)
```
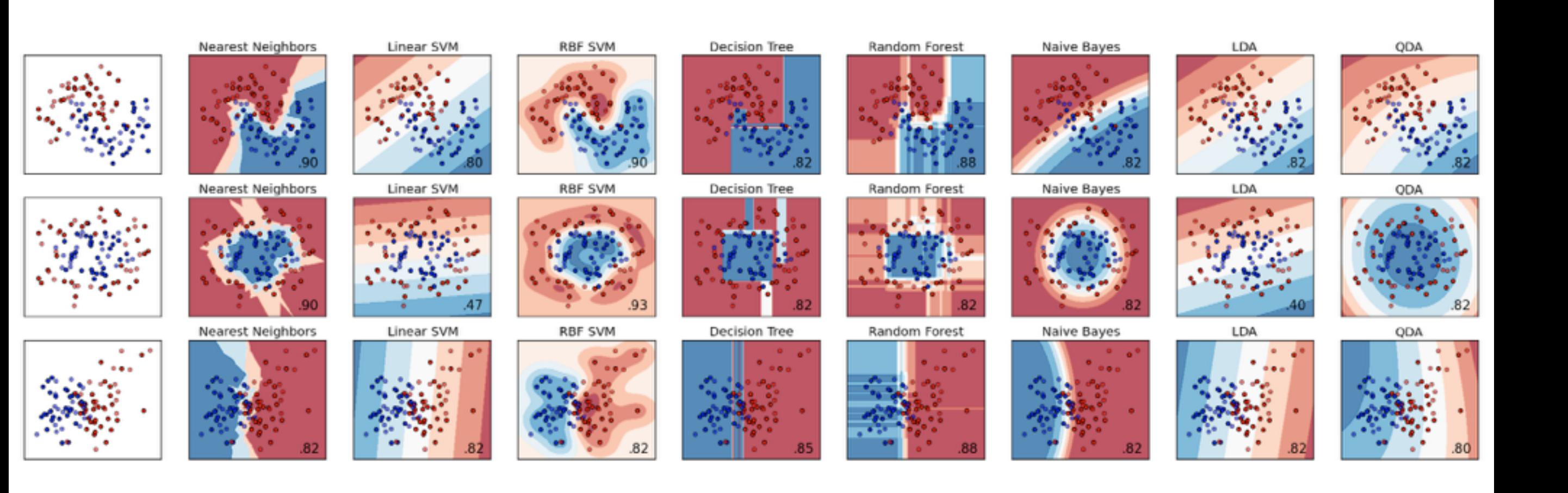

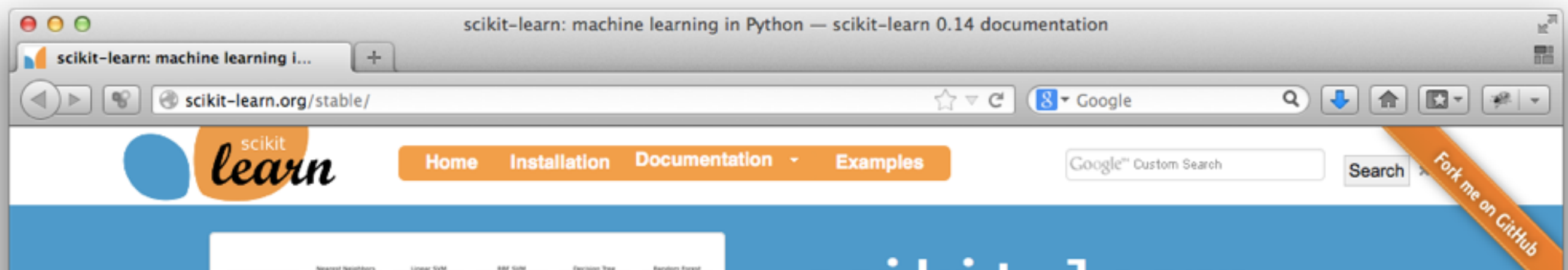

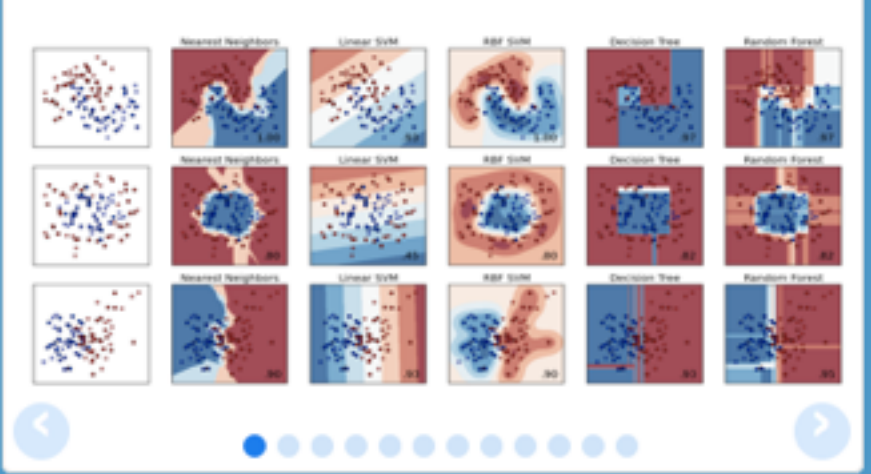

#### scikit-learn

**Machine Learning in Python** 

- Simple and efficient tools for data mining and data analysis
- Accessible to everybody, and reusable in various contexts
- Built on NumPy, SciPy, and matplotlib
- Open source, commercially usable BSD license

#### **Classification**

Identifying to which set of categories a new observation belong to.

Applications: Spam detection, Image recognition. Algorithms: SVM, nearest neighbors, random  $-$  Examples forest, ...

#### **Regression**

Predicting a continuous value for a new example.

 $-$  Examples

#### **Clustering**

Automatic grouping of similar objects into sets.

Applications: Customer segmentation, Grouping experiment outcomes Algorithms: k-Means, spectral clustering, mean-shift, ...  $-$  Examples

#### **Dimensionality reduction**

Reducing the number of random variables to consider.

Applications: Visualization, Increased efficiency Algorithms: PCA, Isomap, non-negative matrix factorization.  $-$  Examples

Applications: Drug response, Stock prices. Algorithms: SVR, ridge regression, Lasso, ...

#### **Preprocessing**

Feature extraction and normalization.

Application: Transforming input data such as text for use with machine learning algorithms. Modules: preprocessing, feature extraction.

 $-$  Examples

#### **Model selection**

Comparing, validating and choosing parameters and models.

Goal: Improved accuracy via parameter tuning Modules: grid search, cross validation, metrics.  $-$  Examples

#### 1. Supervised learning

- $\blacktriangleright$  1.1. Generalized Linear Models
- ▶ 1.2. Support Vector Machines
- $\triangleright$  1.3. Stochastic Gradient Descent
- $\triangleright$  1.4. Nearest Neighbors
- $\blacktriangleright$  1.5. Gaussian Processes
- 1.6. Cross decomposition
- $\blacktriangleright$  1.7. Naive Bayes
- $\blacktriangleright$  1.8. Decision Trees
- $\blacktriangleright$  1.9. Ensemble methods
- $\blacktriangleright$  1.10. Multiclass and multilabel algorithms
- $\blacktriangleright$  1.11. Feature selection
- $\blacktriangleright$  1.12. Semi-Supervised
- $\blacktriangleright$  1.13. Linear and quadratic discriminant analysis
- 1.14. Isotonic regression  $\blacksquare$

#### 2. Unsupervised learning

- $\geq$  2.1. Gaussian mixture models
- $\blacktriangleright$  2.2. Manifold learning
- $\triangleright$  2.3. Clustering
- $\blacktriangleright$  2.4. Biclustering
- ► 2.5. Decomposing signals in components (matrix factorization problems)
- $\blacktriangleright$  2.6. Covariance estimation
- ► 2.7. Novelty and Outlier Detection
- ► 2.8. Hidden Markov Models
- ▶ 2.9. Density Estimation
- ▶ 2.10. Neural network models (unsupervised)

### scikit-learn contributors

- GitHub-centric contribution workflow
	- each pull request needs  $2 \times$  [+1] reviews
	- $code + tests + doc + example$
	- ~94% test coverage / Continuous Integration
- 2-3 major releases per years + bug-fix
- 150+ contributors for release 0.15

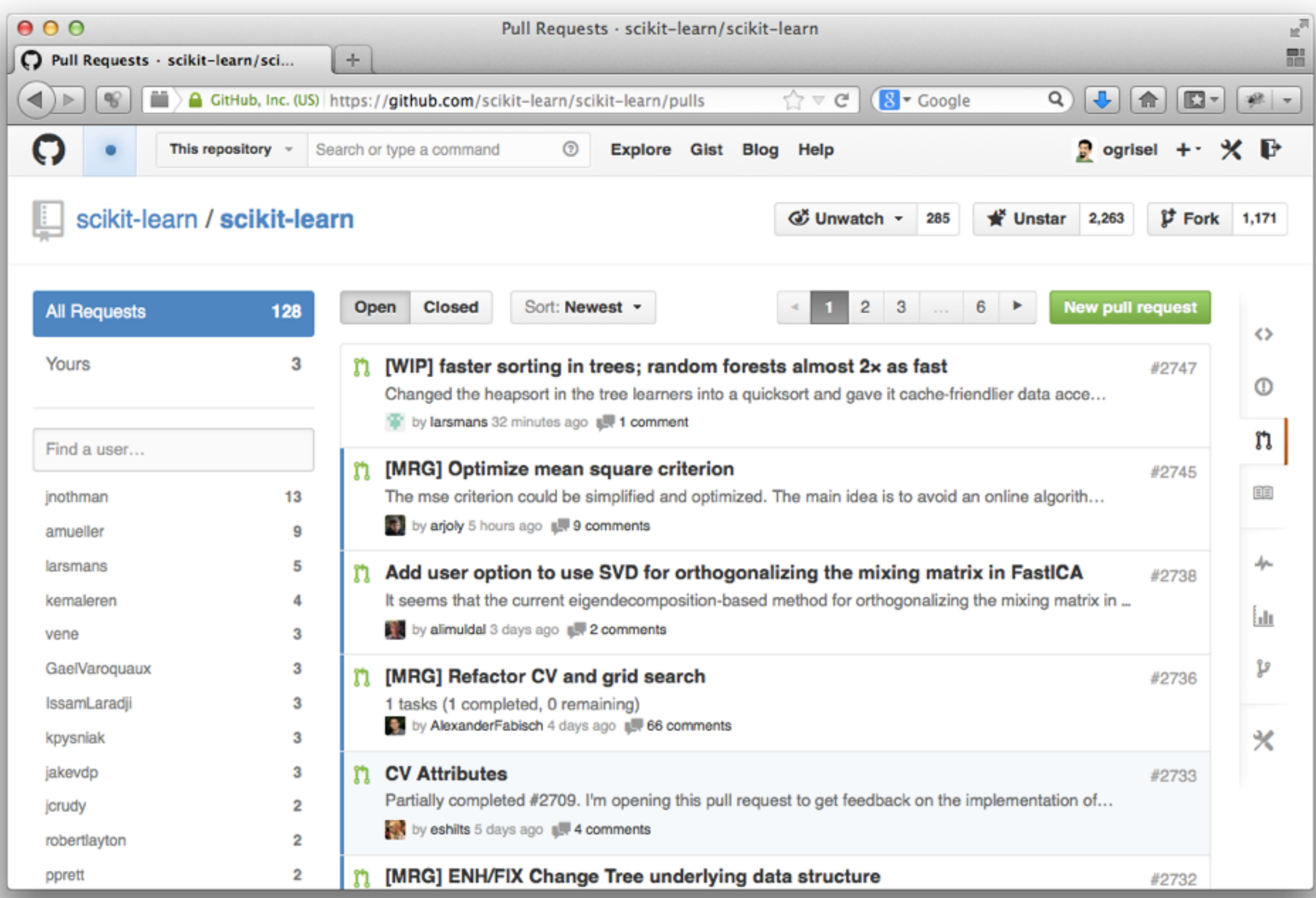

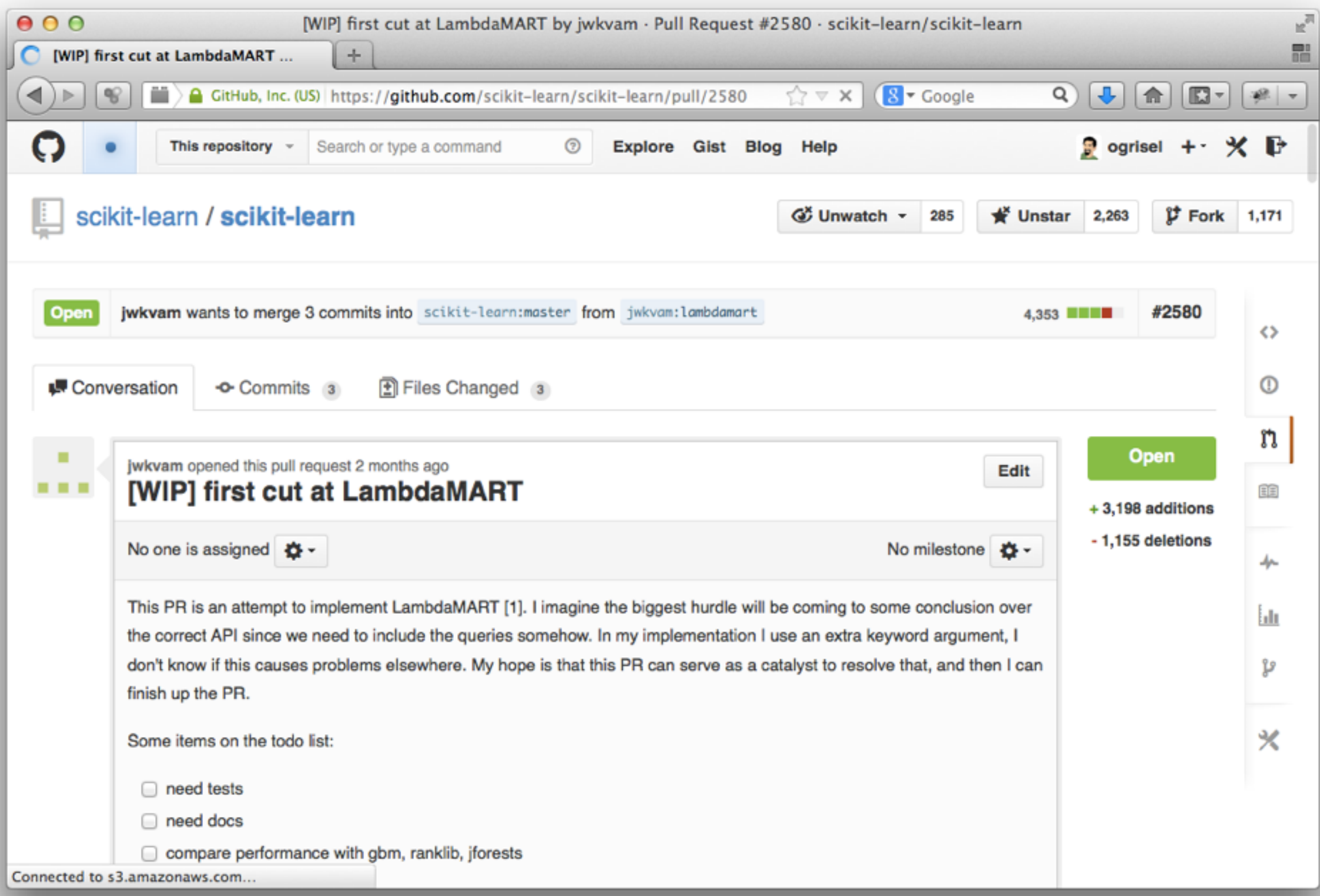

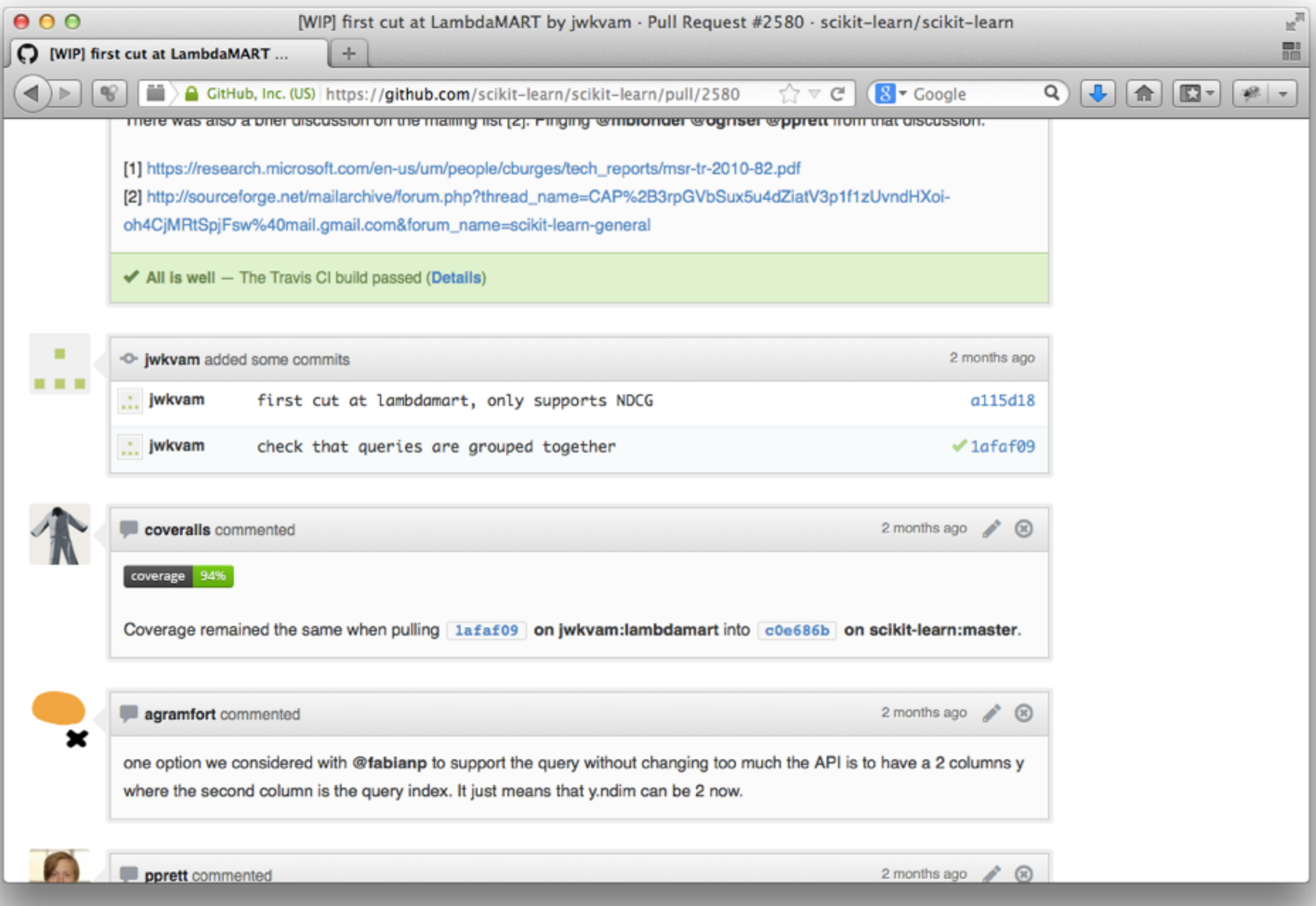

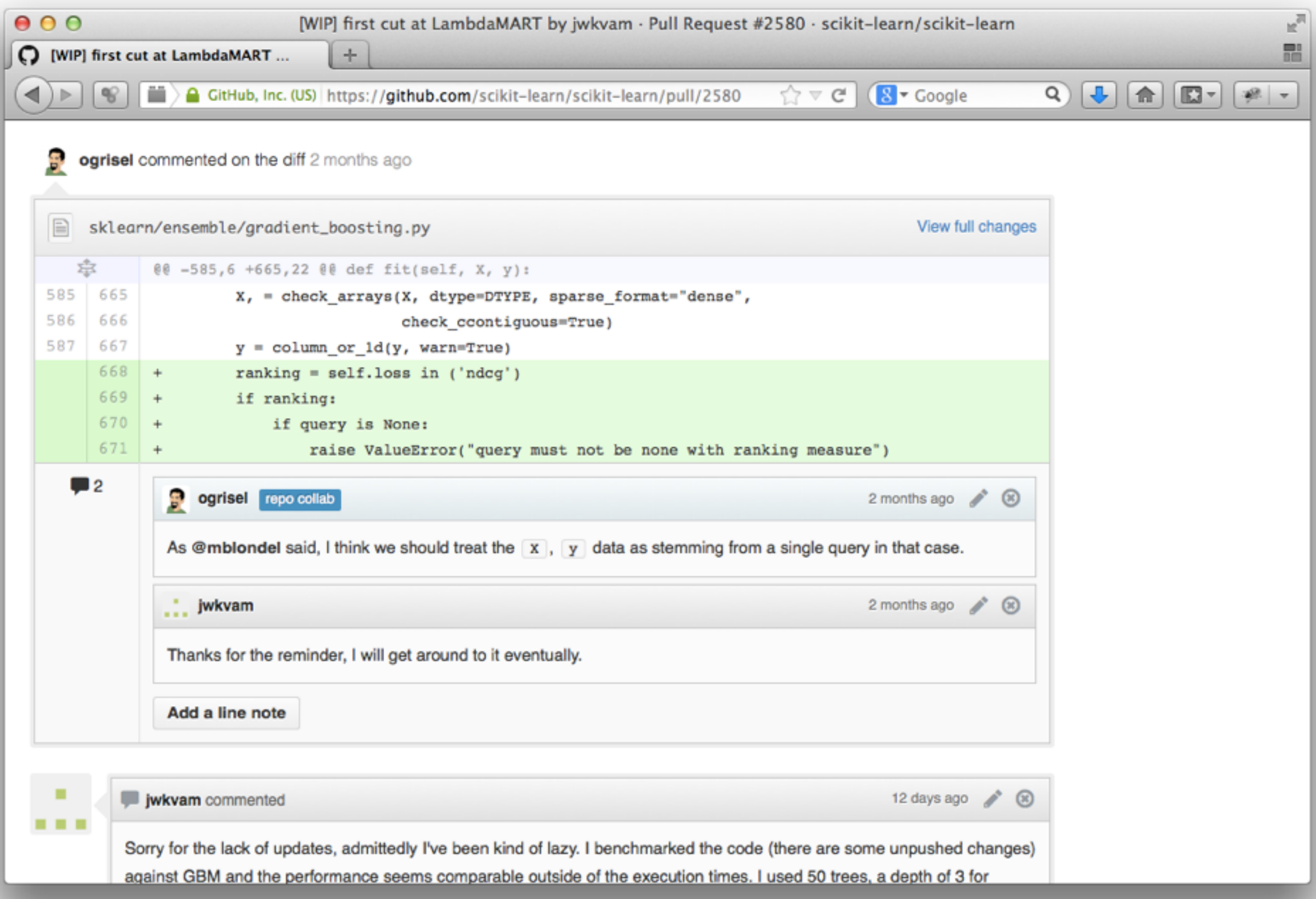

#### scikit-learn **International Sprint** Paris - 2014

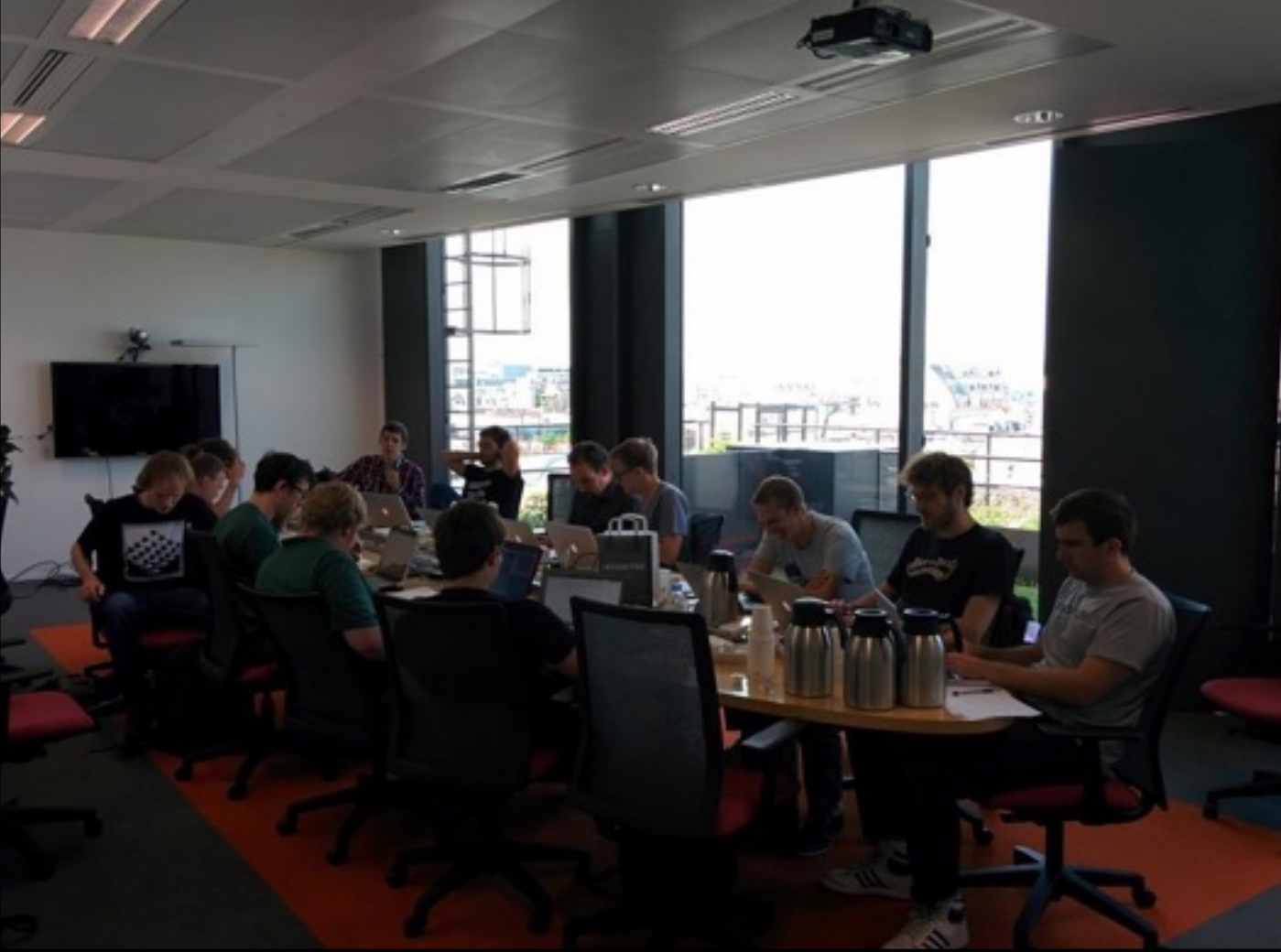

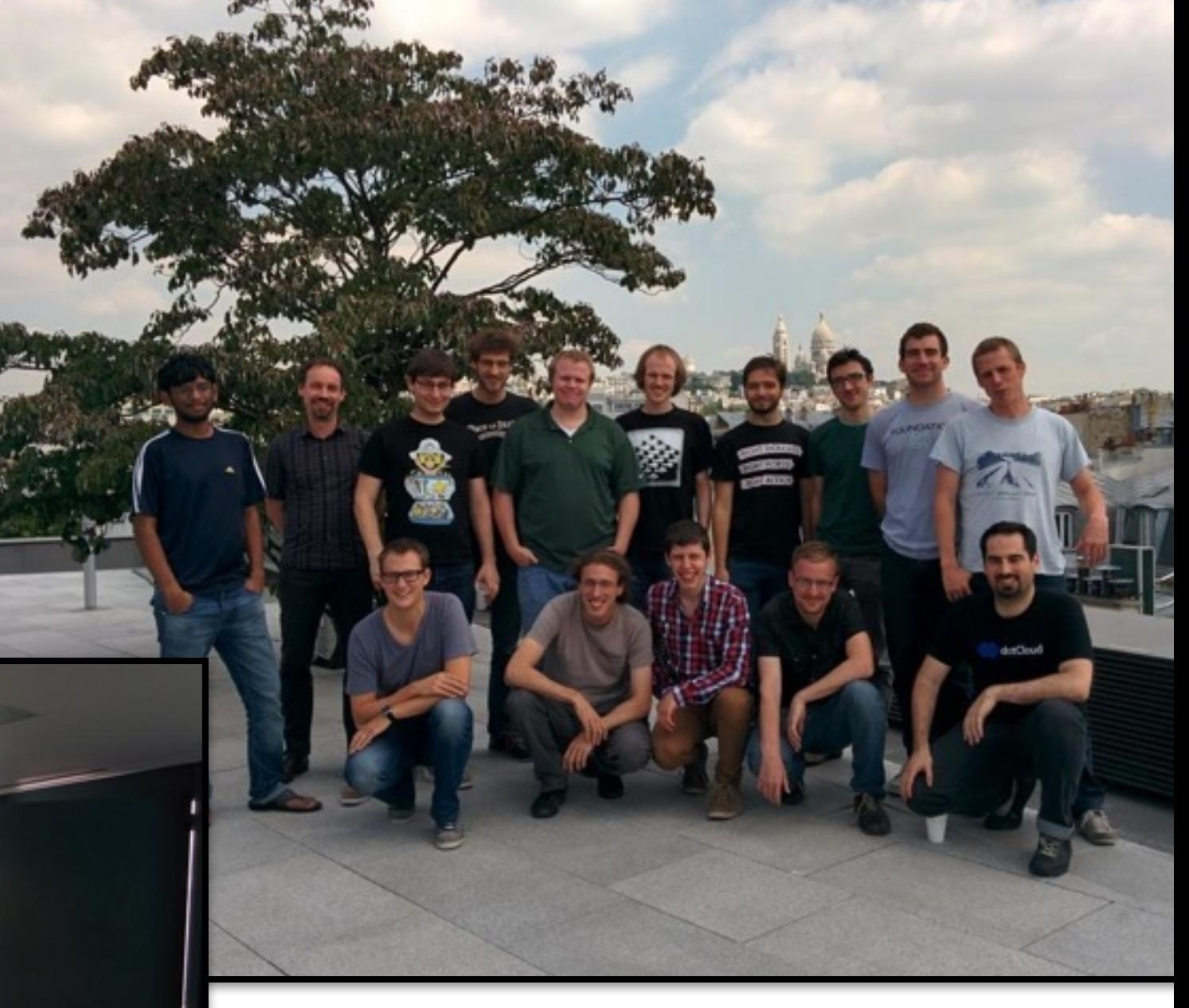

### scikit-learn users

- We support users on **E**stackoverflow & ML
- 1500+ questions tagged with [scikit-learn]
- Many **kaggle** com competitors + benchmarks
- Many data-driven startups use sklearn
- 500+ answers on 0.13 release user survey
	- 60% academics / 40% from industry

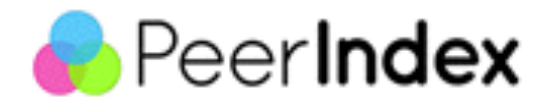

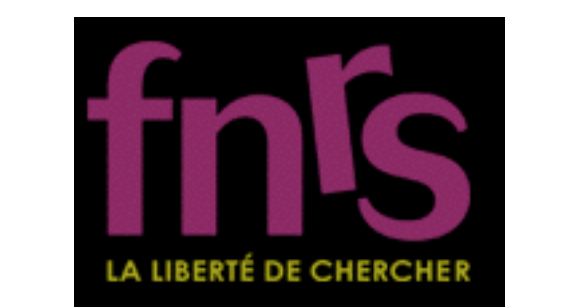

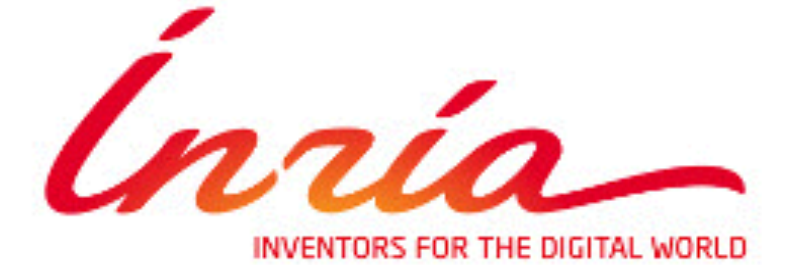

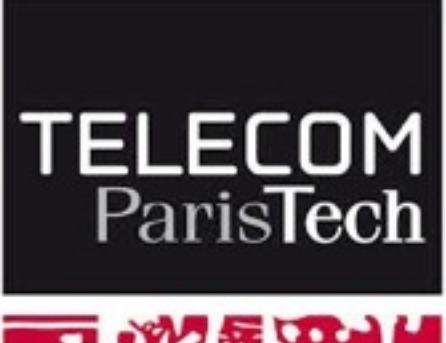

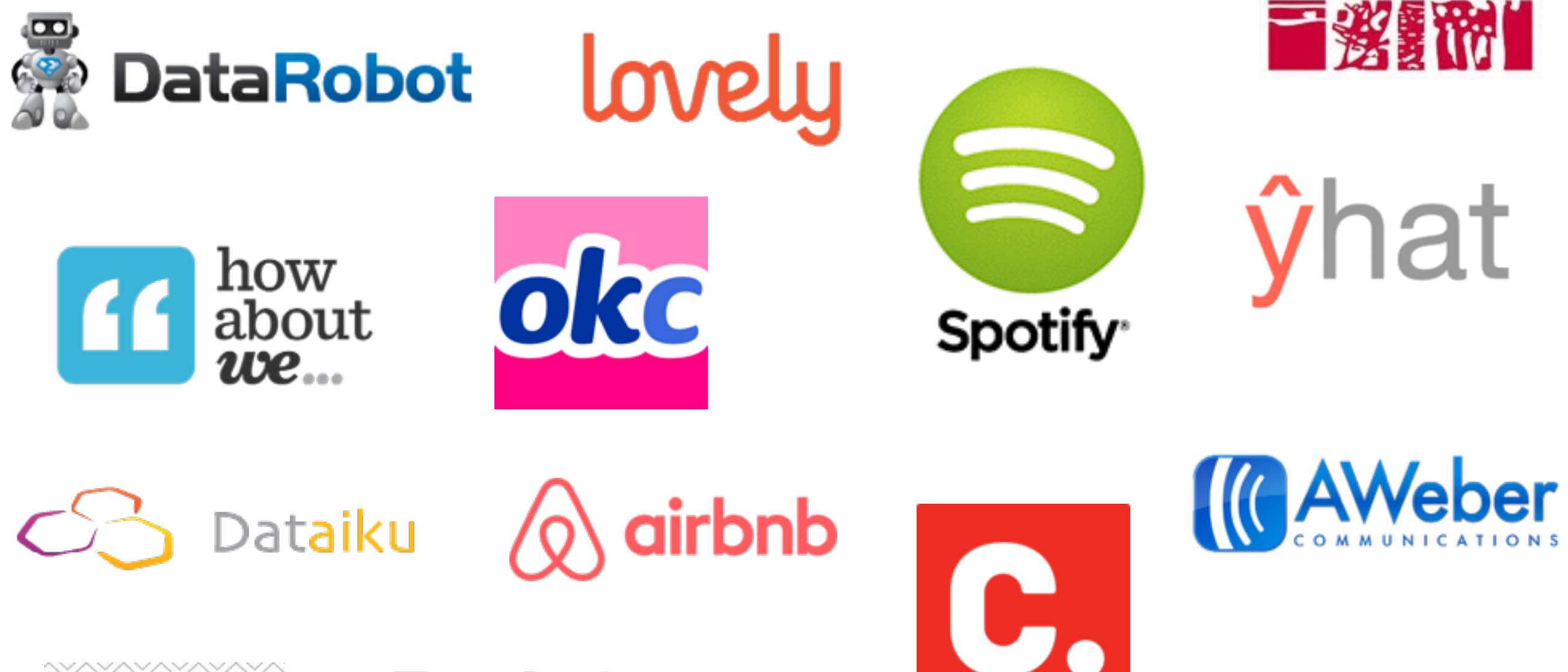

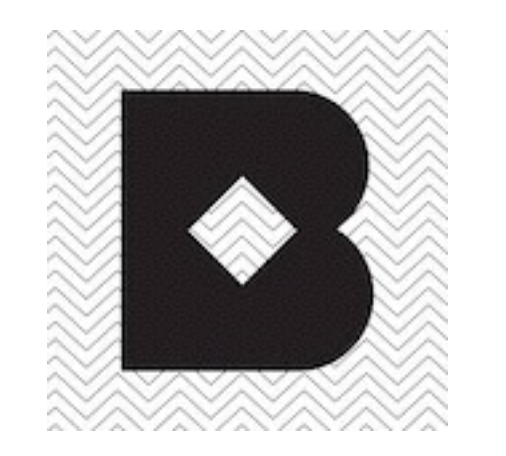

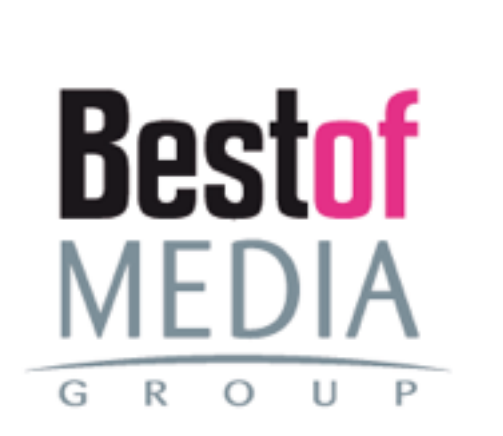

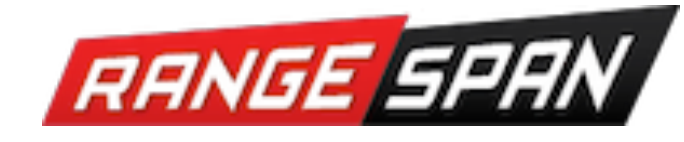

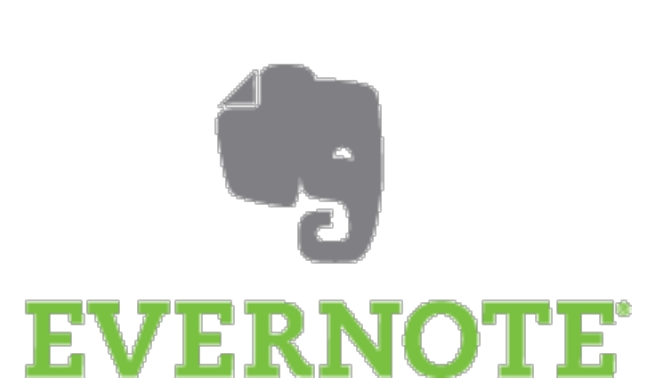

New in 0.15

#### Fit time improvements in Ensembles of Trees

- Large refactoring of the Cython code base
- Better internal data structures to optimize CPU cache usage
- Leverage constant features detection
- Optimized MSE loss (for GBRT and regression forests)
- Cached features for Extra Trees
- Custom pure Cython PRNG and sort routines

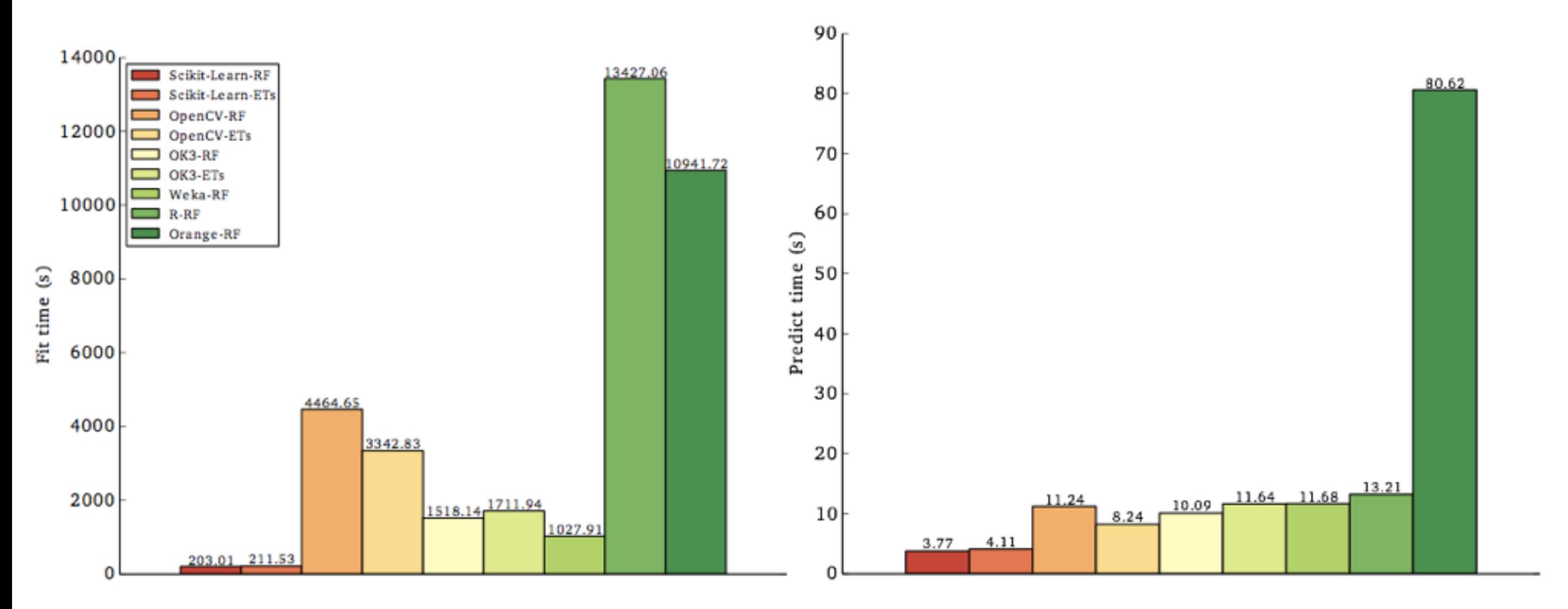

Figure 5.9: Average time required for building a forest on the MNIST dataset (left) and average time required for making predictions (right).

source: [Understanding Random Forests by Gilles Louppe](http://www.montefiore.ulg.ac.be/~glouppe/pdf/phd-thesis.pdf)

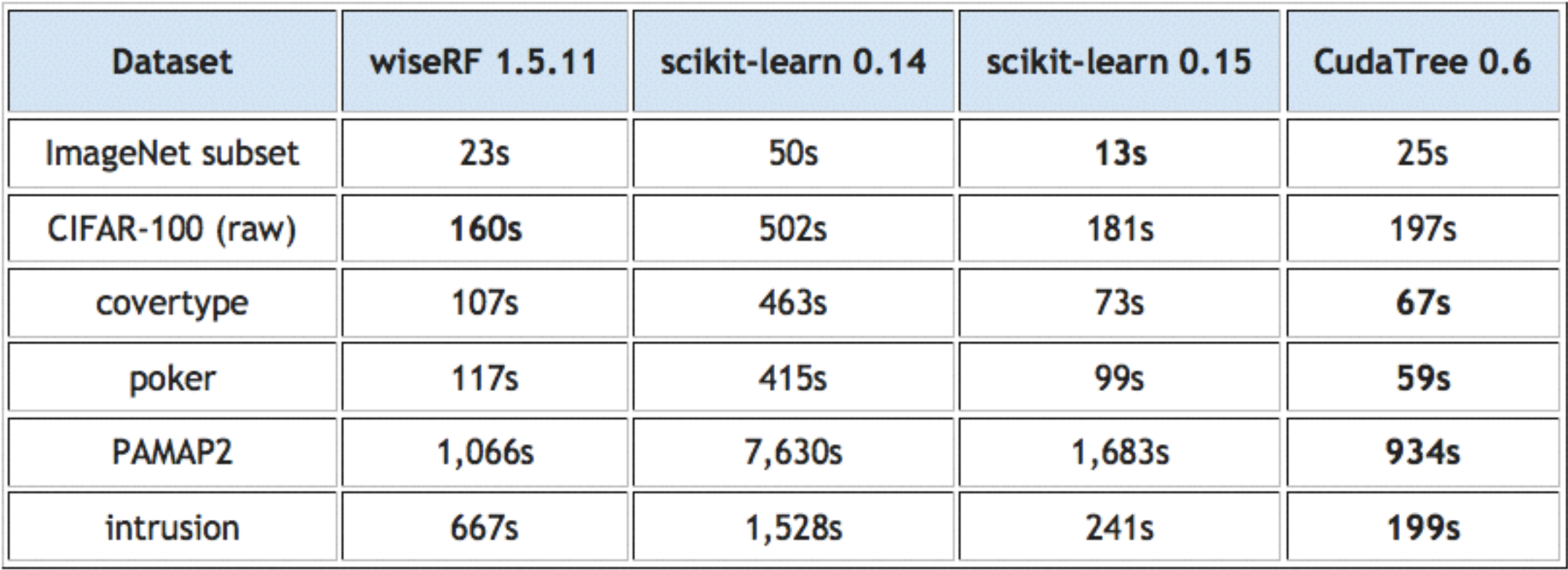

#### source: [Blog post by Alex Rubinsteyn](http://blog.explainmydata.com/2014/03/big-speedup-for-random-forest-learning.html)

#### Massive memory usage by parallel RandomForestClassifier #936

**C Closed** jni opened this issue on Jul 7, 2012 · 32 comments

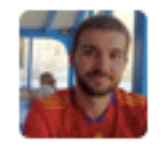

jni commented on Jul 7, 2012

I think this will be hard to fix without swapping out joblib (or maybe even the GIL;), but basically the amount of memory used by RandomForestClassifier is exorbitant for n\_jobs > 1. In my case, I have a dataset of about 1GB (300,000 samples by 415 features by 64-bit float), but doing fit() on a RandomForestClassifier having n\_jobs=16 results in 45GB of memory being used.

Does anyone have any ideas or is this hopeless without moving everything to C?

Optimized memory usage for parallel training of ensembles of trees

- Extensive use of with nogil blocks in Cython
- threading backend for joblib in addition to the multiprocessing backend
- Also brings fit-time improvements when training many small trees in parallel
- Memory usage is now: sizeofdata(training\_data) + sizeof(all\_trees)

#### Other memory usage improvements

- Chunked euclidean distances computation in KMeans and Neighbors estimators
- Support of numpy.memmap input data for shared memory (e.g. with GridSearchCV  $w/n$  jobs=16)
- GIL-free threading backend for multi-class SGDClassifier.
- Much more: [scikit-learn.org/stable/whats\\_new.html](http://scikit-learn.org/stable/whats_new.html)

### Cool new tools

to better understand your models

## Validation Curves

Validation Curve with SVM

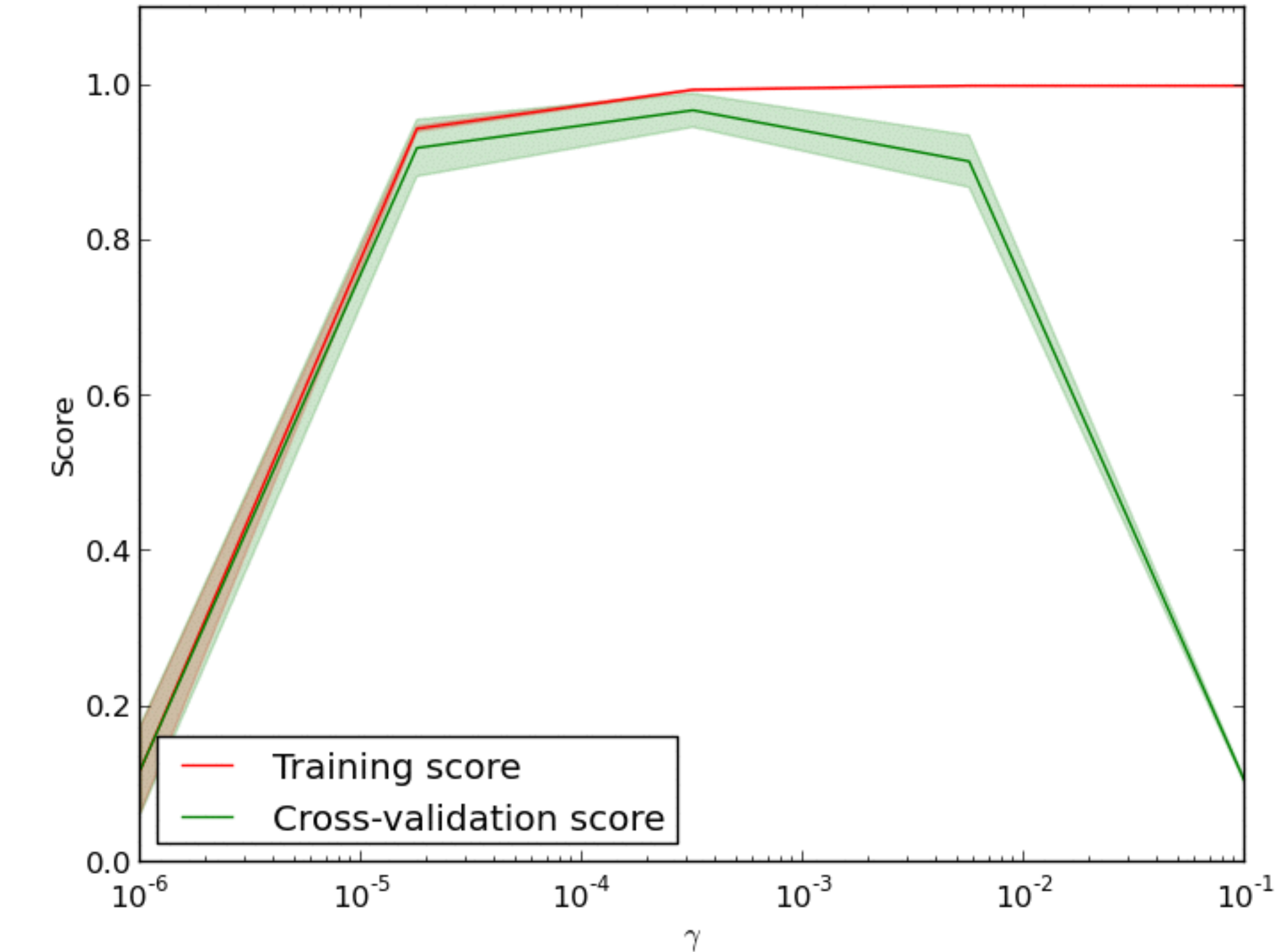

## Validation Curves

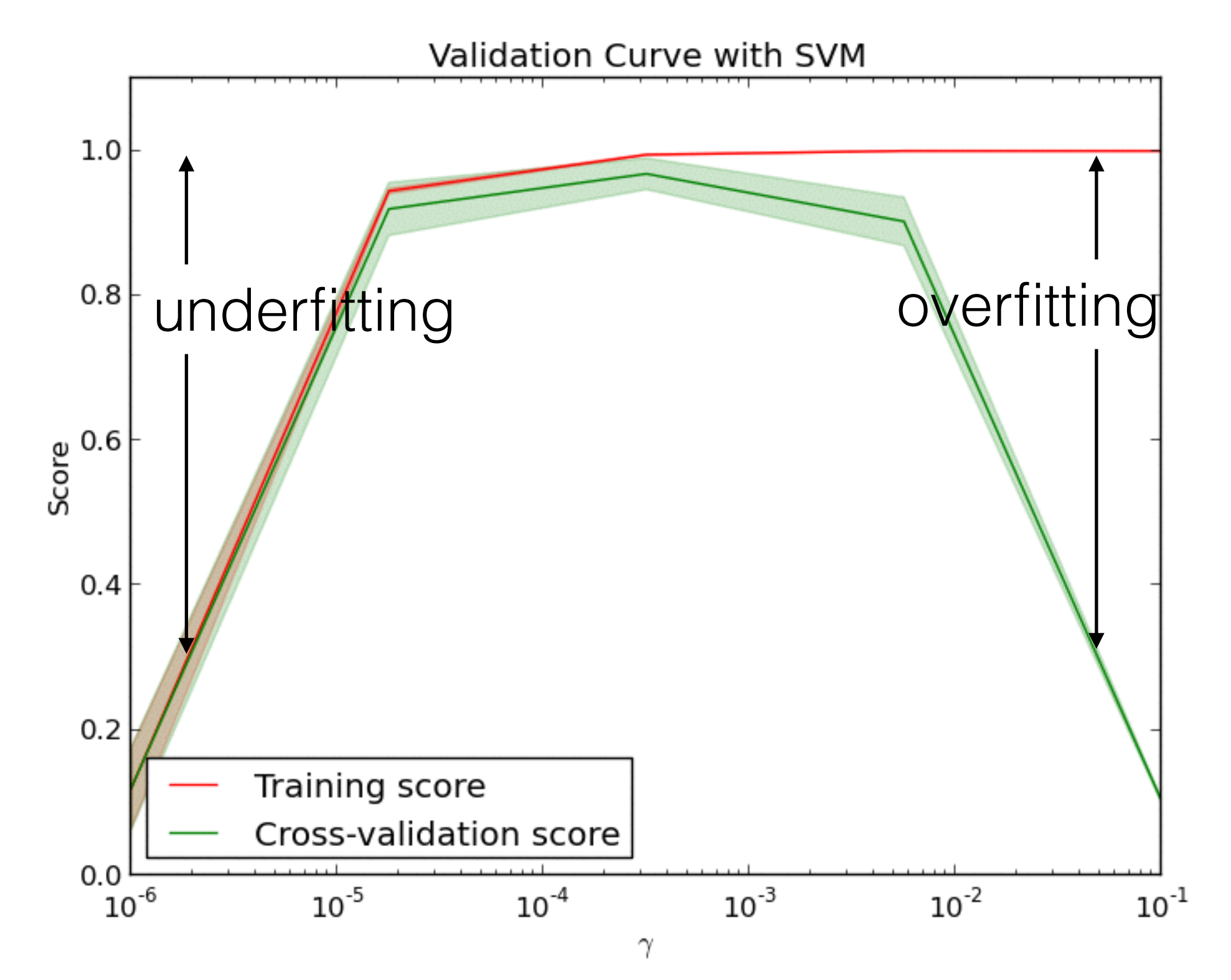

```
>>> import numpy as np
>>> from sklearn.learning_curve import validation_curve
>>> from sklearn.datasets import load_iris
>>> from sklearn.linear_model import Ridge
\gg np. random. seed(0)
\gg iris = load_iris()
\rightarrow X, y = iris.data, iris.target
\rightarrow indices = np.arange(y.shape[0])
>>> np.random.shuffle(indices)
\Rightarrow X, y = X[indices], y[indices]>>> train_scores, valid_scores = validation_curve(Ridge(), X, y, "alpha",
                                                  np.logspace(-7, 3, 3))>>> train scores
array([[ 0.94..., 0.92..., 0.92...],
       [0.94..., 0.92..., 0.92...],[0.47..., 0.45..., 0.42...]]>>> valid_scores
array([[0.90..., 0.92..., 0.94...],[0.90..., 0.92..., 0.94...],[0.44..., 0.39..., 0.45...]]
```
[Online documentation on validation curves](http://scikit-learn.org/stable/modules/learning_curve.html#validation-curve)

#### Learning curves for logistic regression

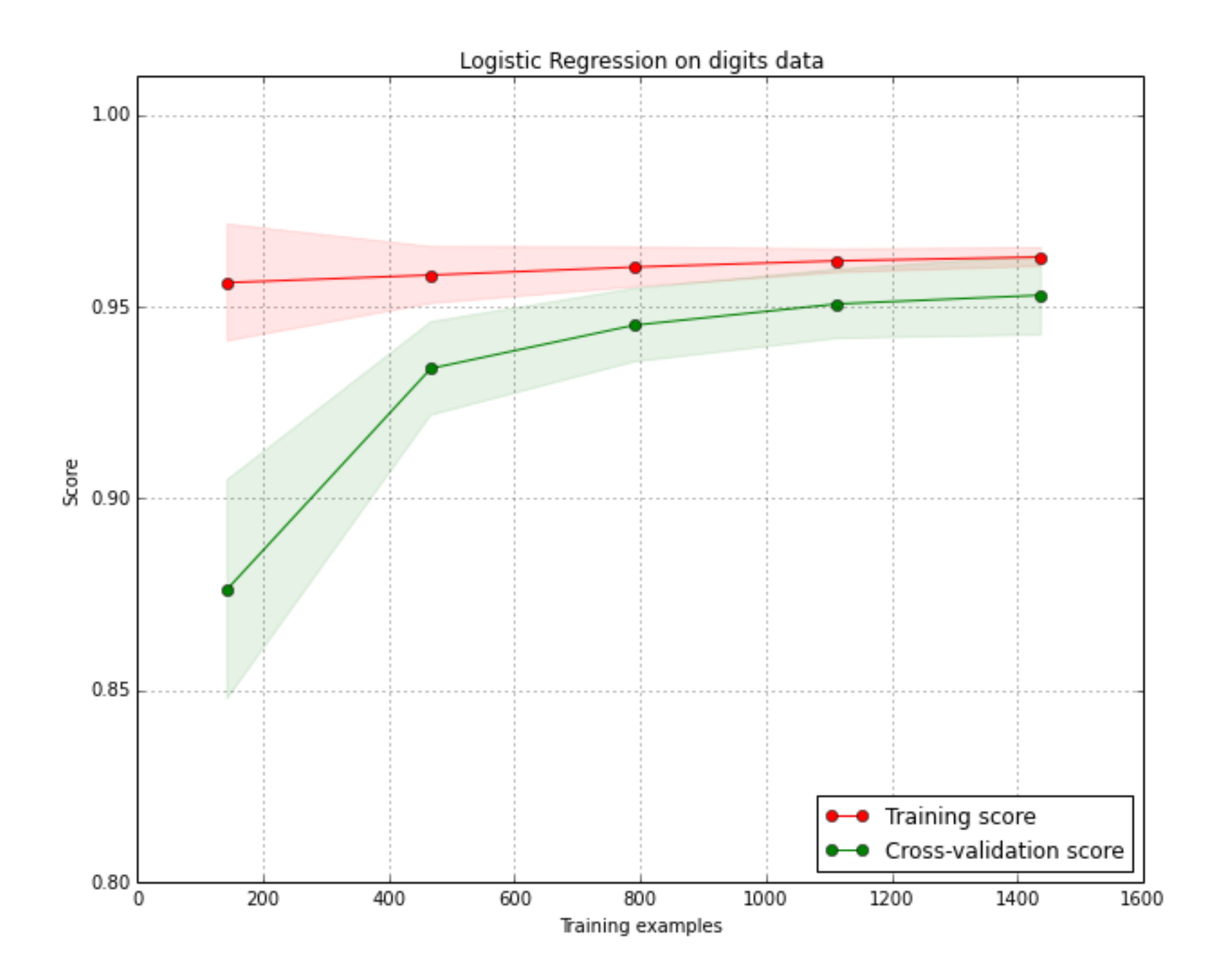

#### Learning curves for logistic regression

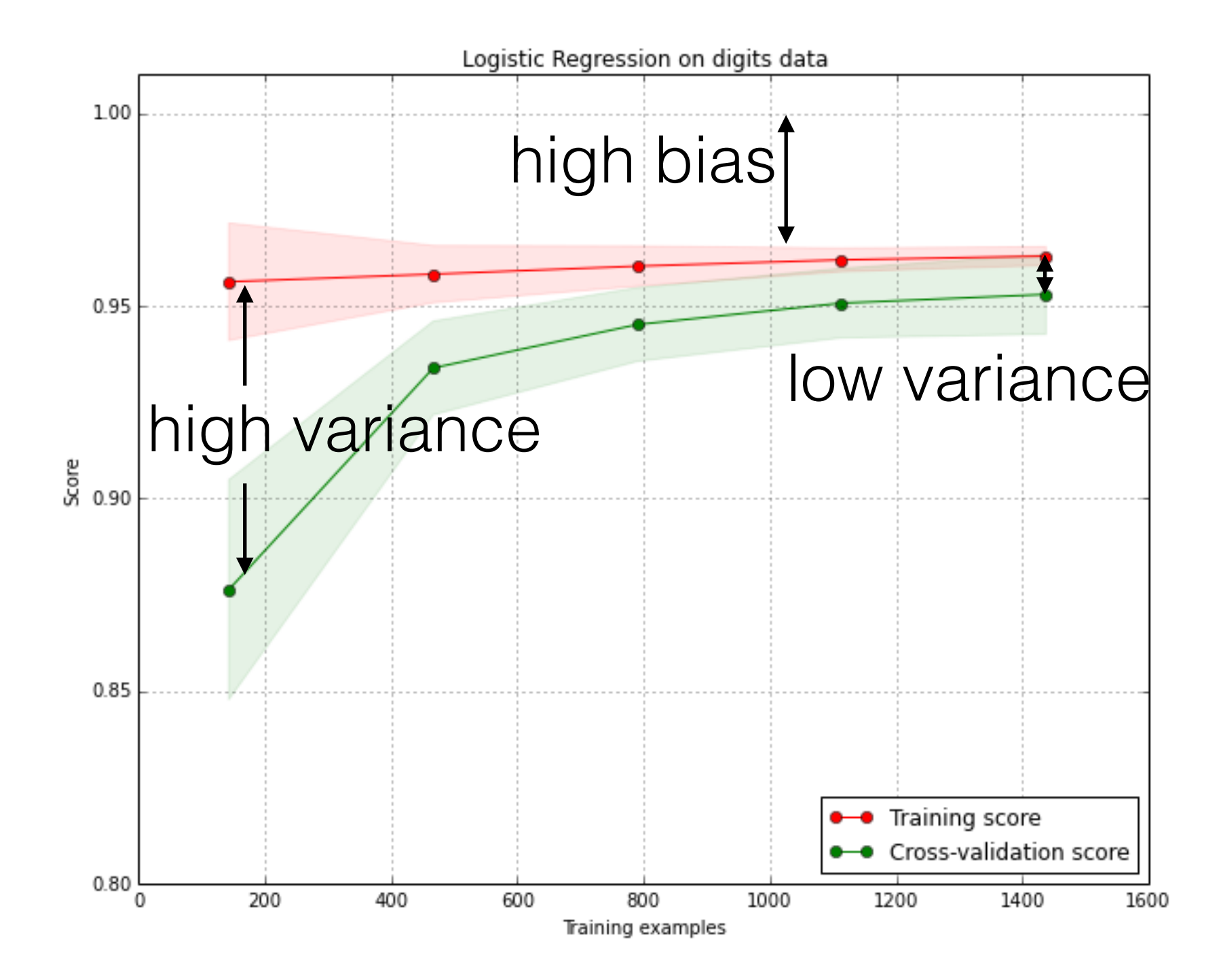

#### Learning curves on kernel SVM

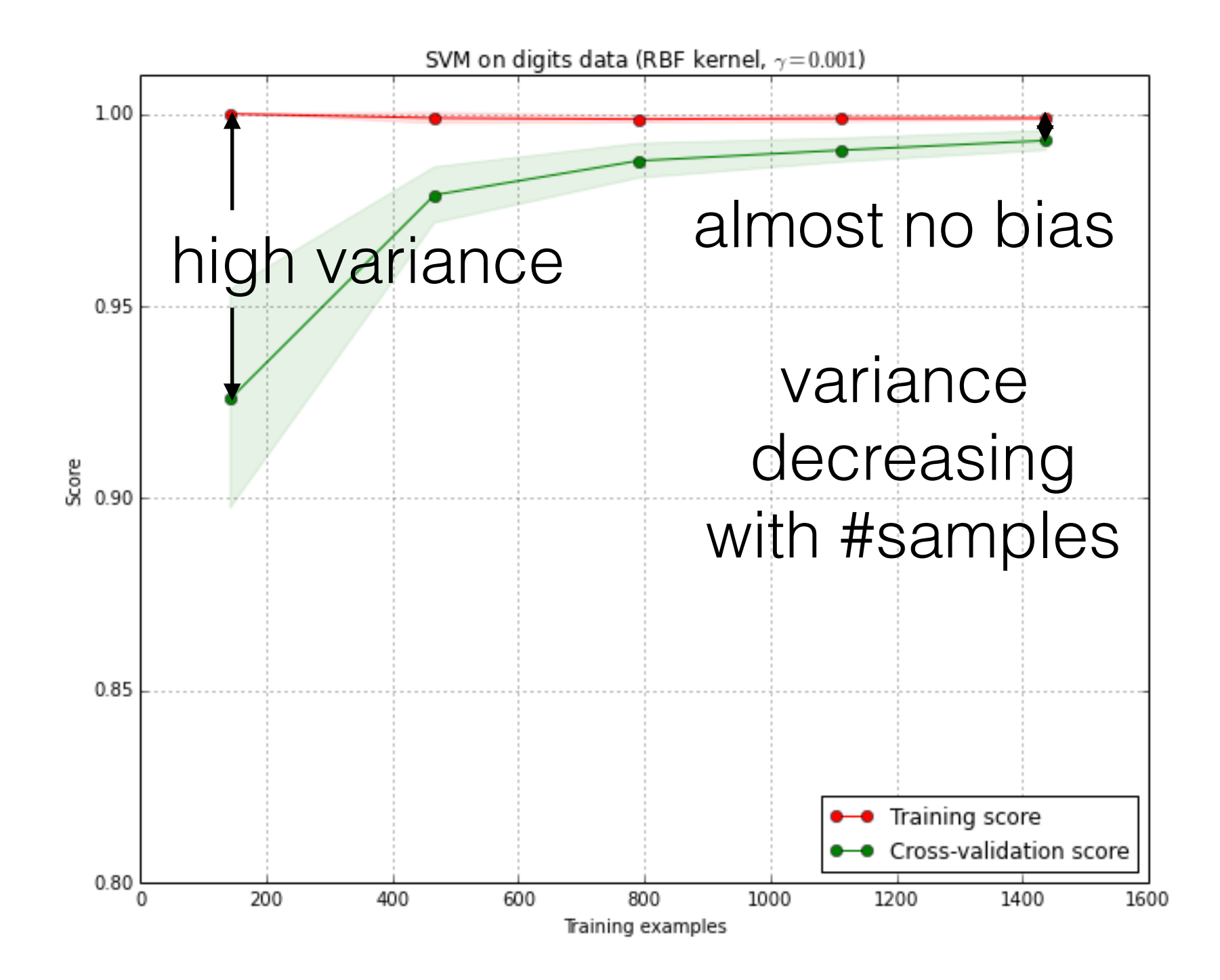

```
>>> from sklearn.learning_curve import learning_curve
>>> from sklearn.svm import SVC
>>> train_sizes, train_scores, valid_scores = learning_curve(
          SVC(kernel='linear'), X, y, train_size = [50, 80, 110], cv=5)\gg train sizes
array([50, 80, 110])>>> train_scores
array(\begin{bmatrix} 0.98... & 0.98, 0.98... & 0.98... & 0.98... \end{bmatrix}, \begin{bmatrix} 0.98... & 0.98... & 0.98... \end{bmatrix}[0.98..., 1, 0.98..., 0.98..., 0.98..., 0.99...]]>>> valid_scores
array([[1., 0.93..., 1., 1., 0.96...],<br>
[1., 0.96..., 1., 1., 0.96...]
         [1., 0.96..., 1., 1., 0.96...]
```
 $>>$ 

[Online documentation on learning curves](http://scikit-learn.org/stable/modules/learning_curve.html#learning-curve)

## make\_pipeline

>>> from sklearn.pipeline import make\_pipeline

- >>> from sklearn.naive bayes import GaussianNB
- >>> from sklearn.preprocessing import StandardScaler

>>> p = make\_pipeline(StandardScaler(), GaussianNB())

## Ongoing work in the master branch

# Neural Networks (GSoC)

- Multiple Layer Feed Forward neural networks (MLP)
	- **lbgfs or sgd solver with configurable number of hidden layers**
	- partial fit support with sgd solver
	- [scikit-learn/scikit-learn#3204](https://github.com/scikit-learn/scikit-learn/pull/3204)
- Extreme Learning Machine
	- RP + non-linear activation + linear model
	- Cheap alternative to MLP, Kernel SVC or even Nystroem
	- [scikit-learn/scikit-learn#3204](https://github.com/scikit-learn/scikit-learn/pull/3204)

#### Impact of RP weight scale on ELMs

weight scale=100.0

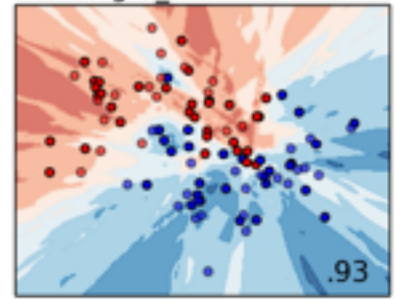

weight scale=100.0

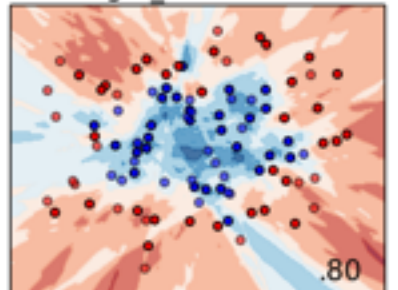

weight scale=100.0

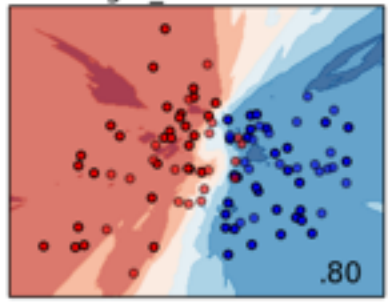

weight scale=10.0

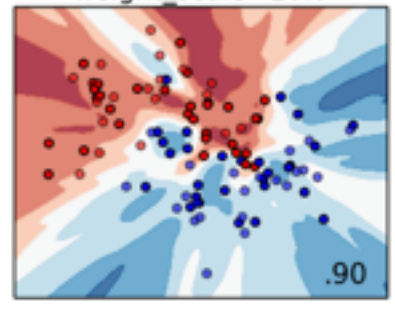

#### weight scale=10.0

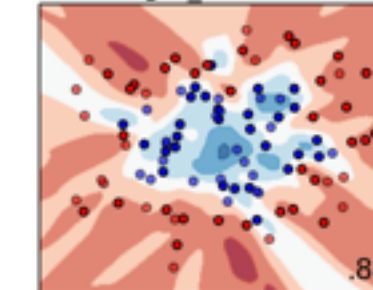

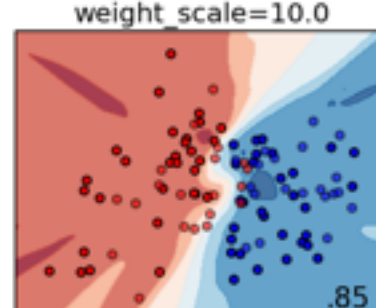

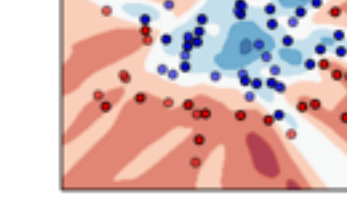

weight\_scale=10.0

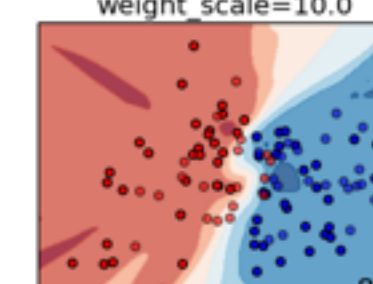

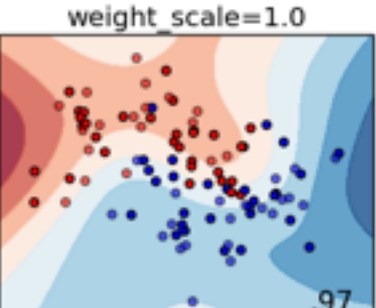

weight\_scale=1.0

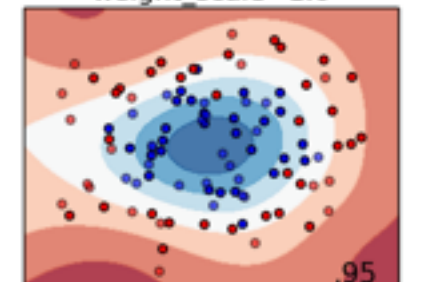

weight\_scale=1.0

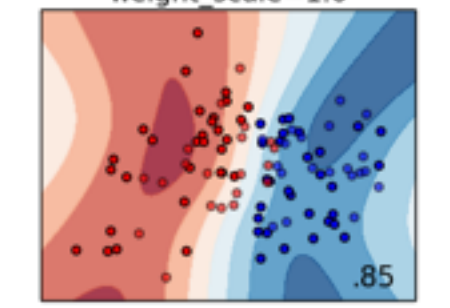

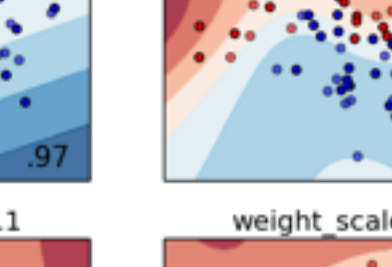

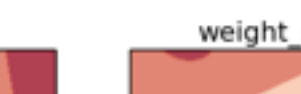

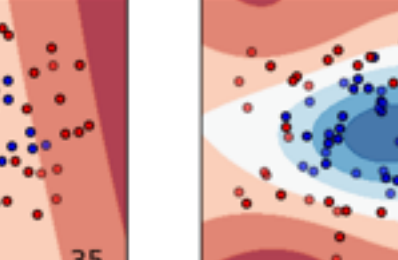

weight scale=0.1

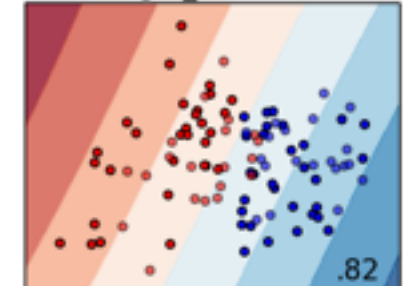

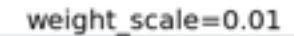

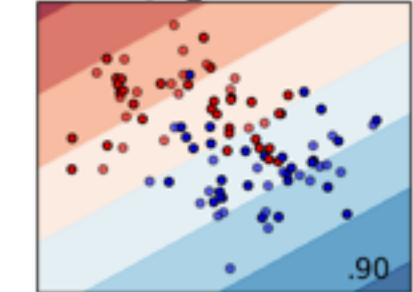

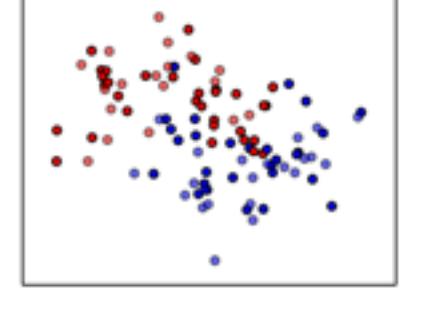

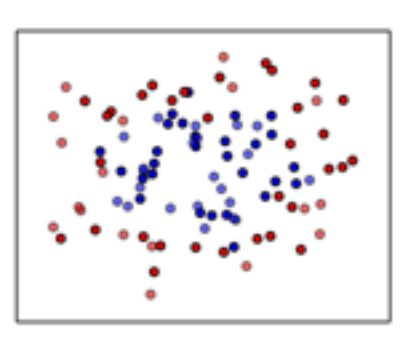

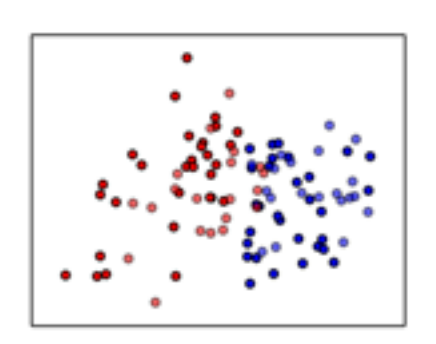

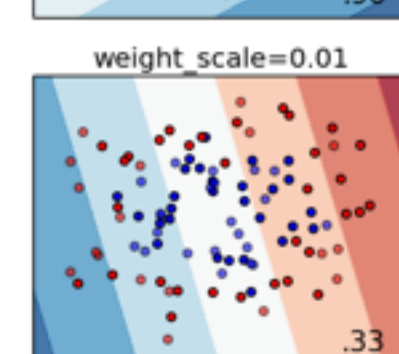

weight scale=0.01

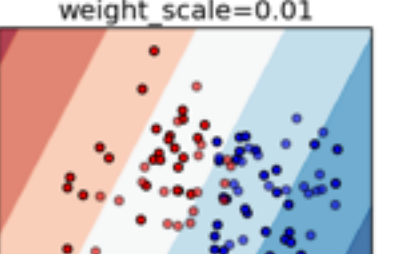

weight scale=0.1

weight scale=0.1

## Incremental PCA

- PCA class with a partial fit method
- Constant memory usage, supports for out-of-core learning e.g. from the disk in one pass.
- To be extended to leverage the randomized svd trick to speed up when:

n\_components << n\_features

• [PR scikit-learn/scikit-learn#3285](https://github.com/scikit-learn/scikit-learn/pull/3285)

## Better pandas support

- CV-related tools now leverage . iloc based indexing without array conversion
- Estimators now leverage NumPy's array protocol implemented by DataFrame and Series
- Homogeneous feature extraction still required, e.g. using sklearn pandas transformers in a Pipeline

## Much much more

- Better sparse feature support, in particular for ensembles of trees (GSoC)
- Fast Approximate Nearest neighbors search with LSH Forests (GSoC)
- Many linear model improvements, e.g. LogisticRegressionCV to fit on a regularization path with warm restarts (GSoC)
- <https://github.com/scikit-learn/scikit-learn/pulls>

Personal plans for future work

### Refactored joblib concurrency model

- Use pre-spawned workers without multiprocessing fork (to avoid issues with 3rd party threaded libraries)
- Make workers scheduler-aware to support nested parallelism: e.g. cross-validation of GridSearchCV
- Automatically batch short-running tasks to hide dispatch overhead, see [joblib/joblib#157](https://github.com/joblib/joblib/pull/157)
- Make it possible to delegate queueing scheduling to 3rd party cluster runtime:
	- SGE, IPython.parallel, Kubernetes, PySpark

## Thank you!

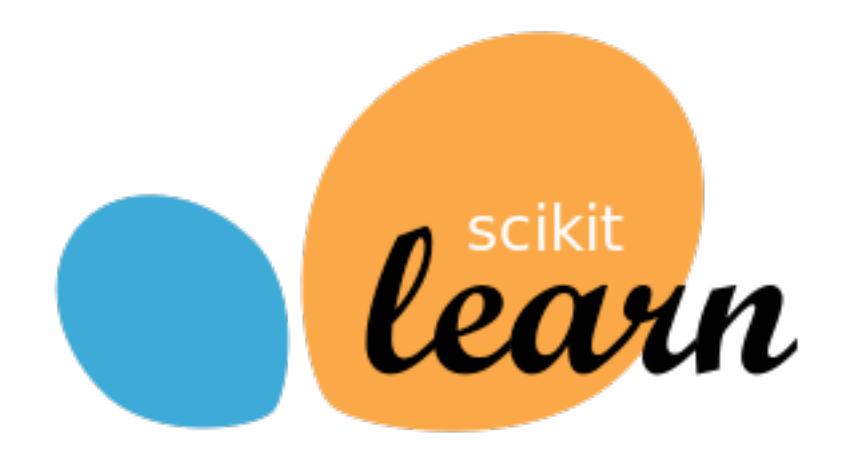

- http://scikit-learn.org
- <https://github.com/scikit-learn/scikit-learn>

#### **@ogrisel**